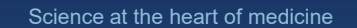

## **EndNote Pediatric Research Fellows**

**April 3, 2024**

Nancy R. Glassman, MLS, MPH, AHIP nancy.glassman@einsteinmed.edu 718.430.3108 D. Samuel Gottesman Library https://library.einsteinmed.edu

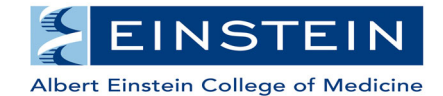

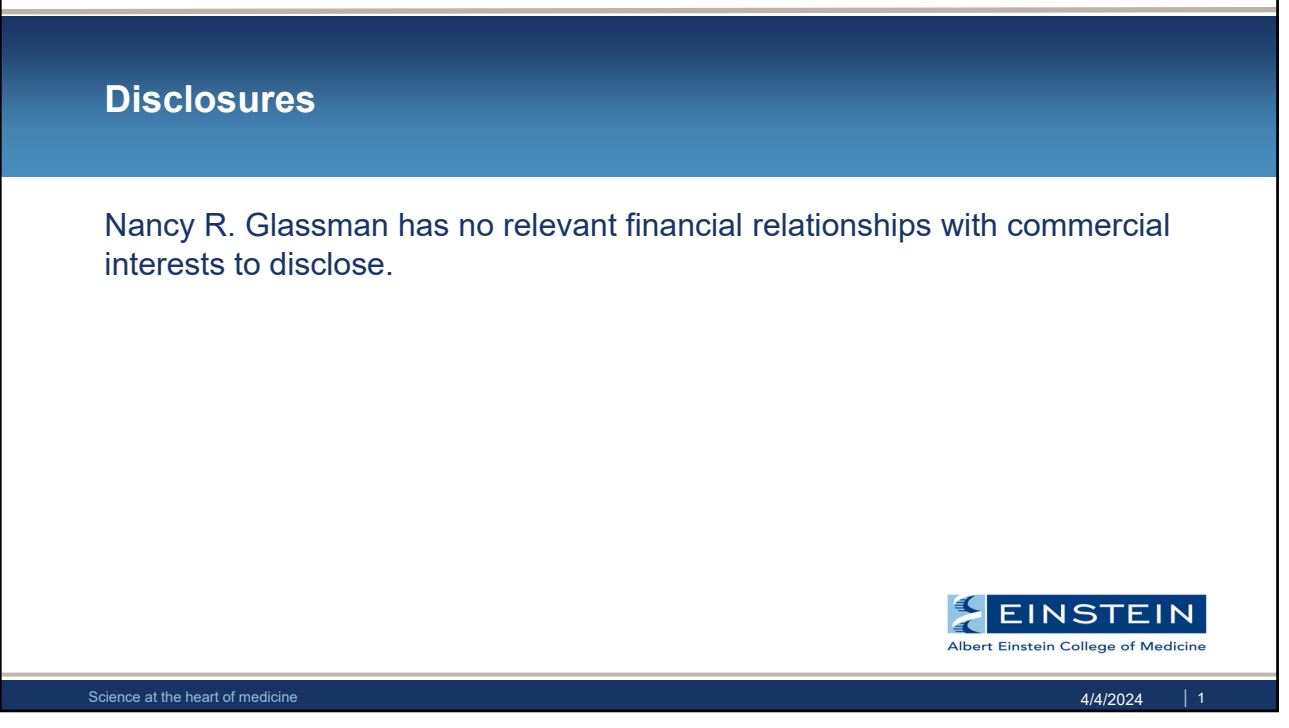

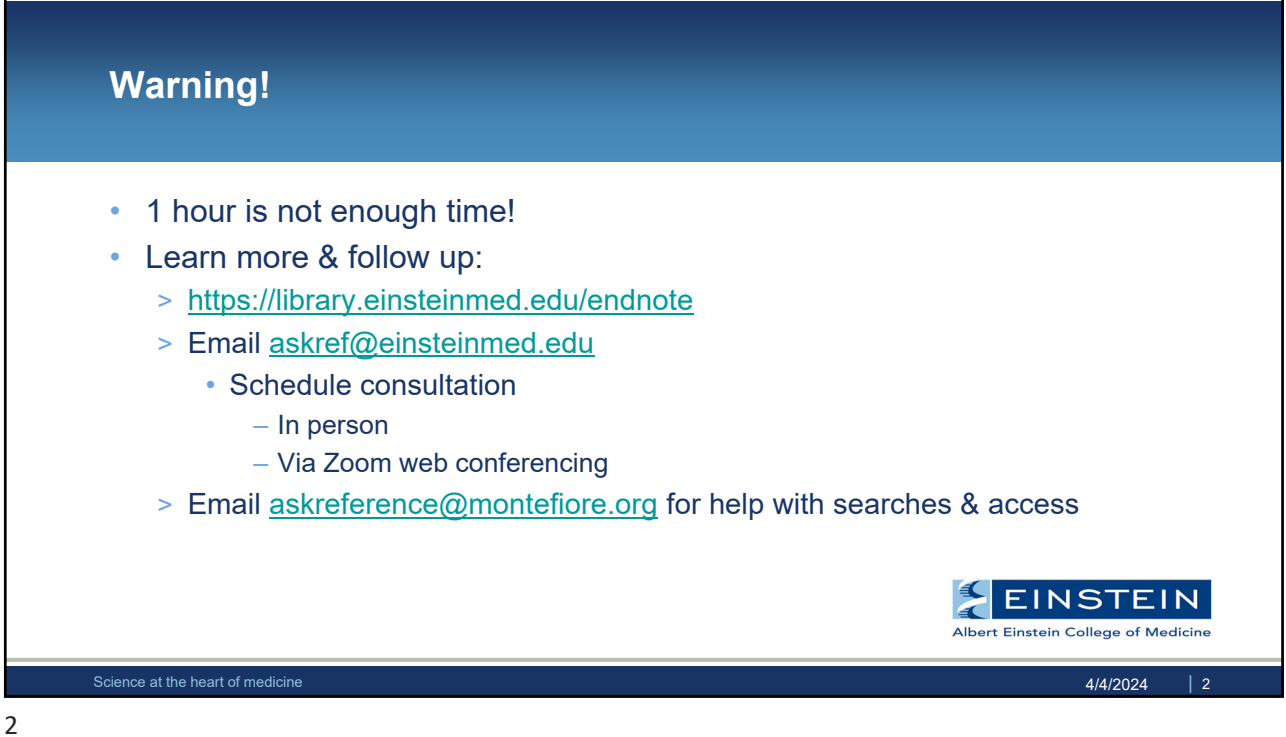

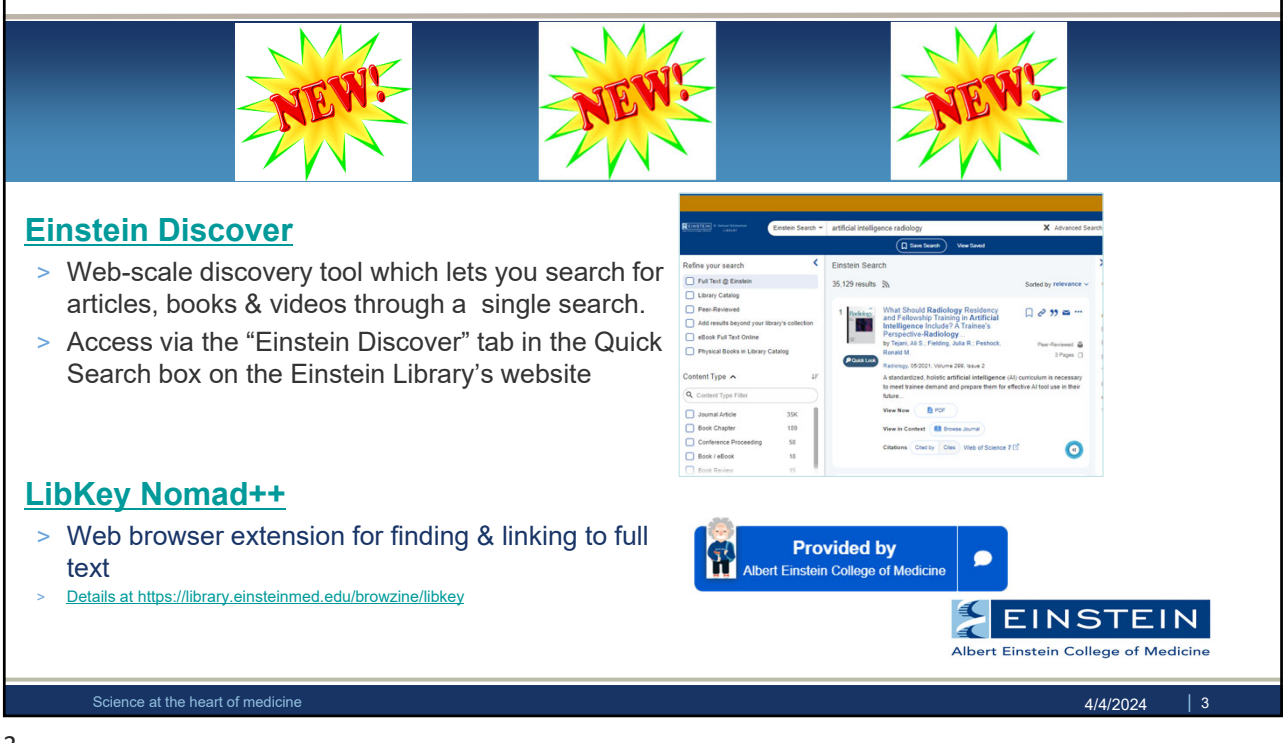

## **Objectives** • Benefits of using a citation manager • Getting EndNote • Creating your library • Adding citations • Organizing your library • Getting full text • Formatting citations & reference lists in manuscripts • Syncing & sharing **EINSTEIN** Science at the heart of medicine 4/4/2024 **Advertised by the set of the set of the set of the set of medicine** 4/4/2024

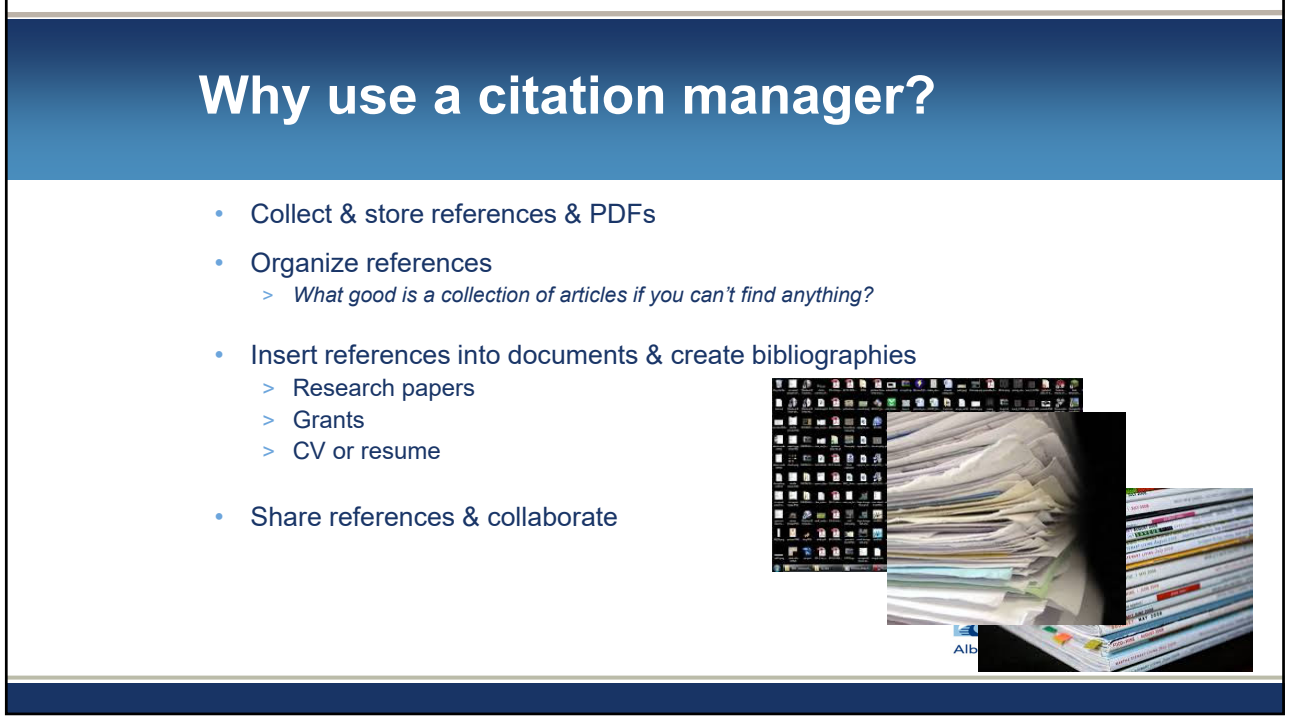

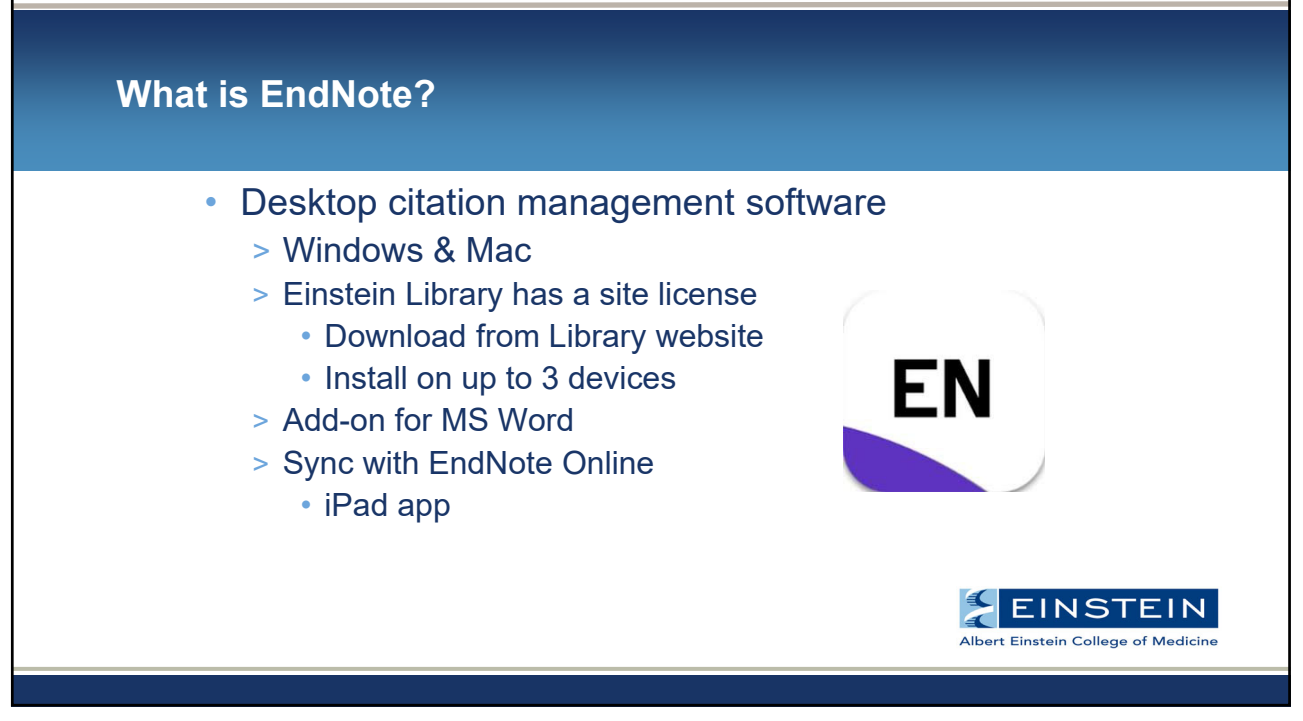

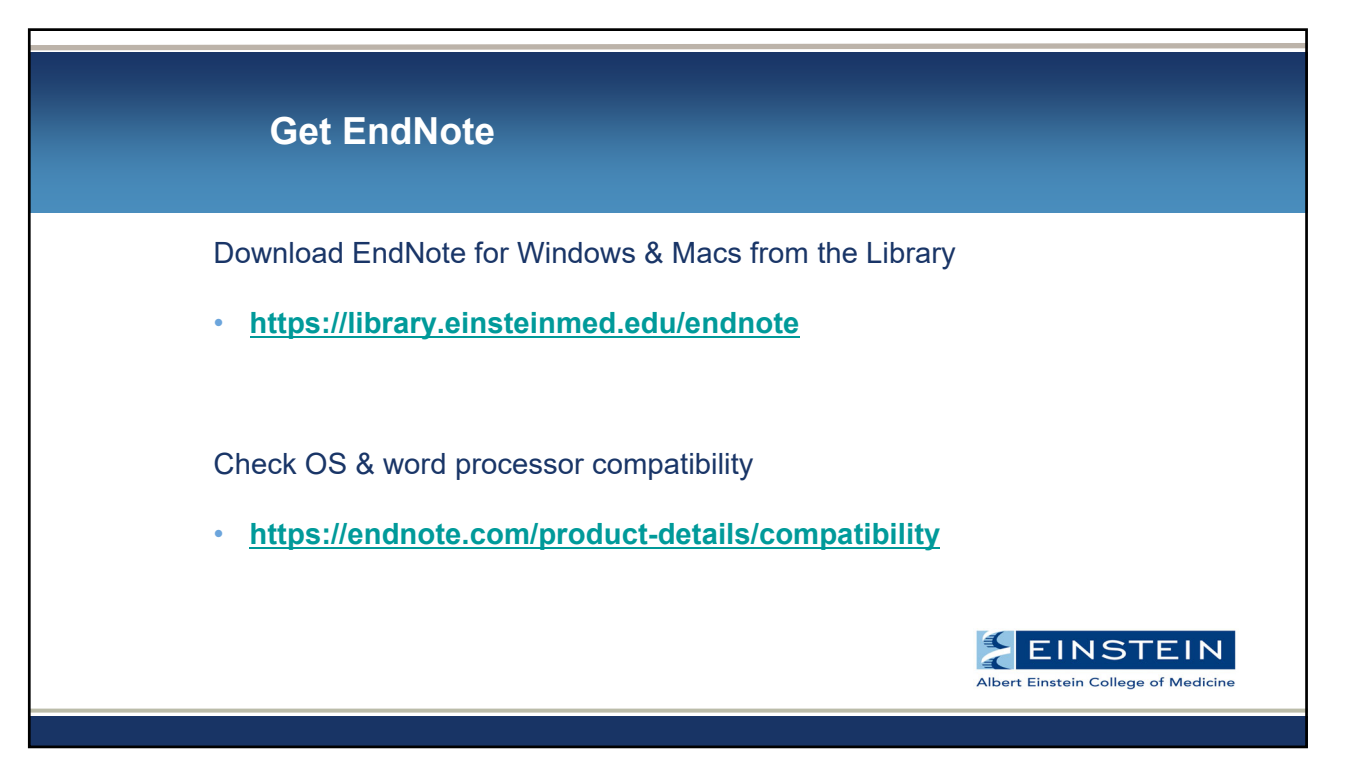

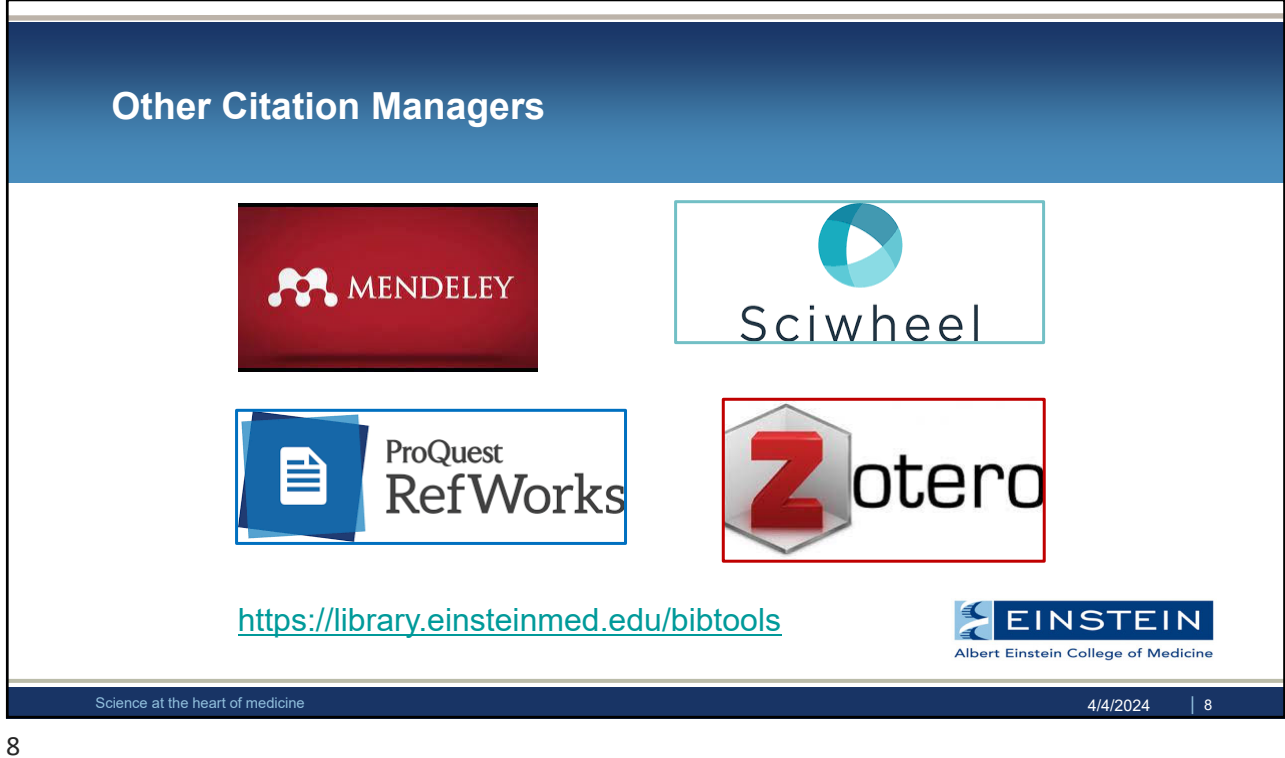

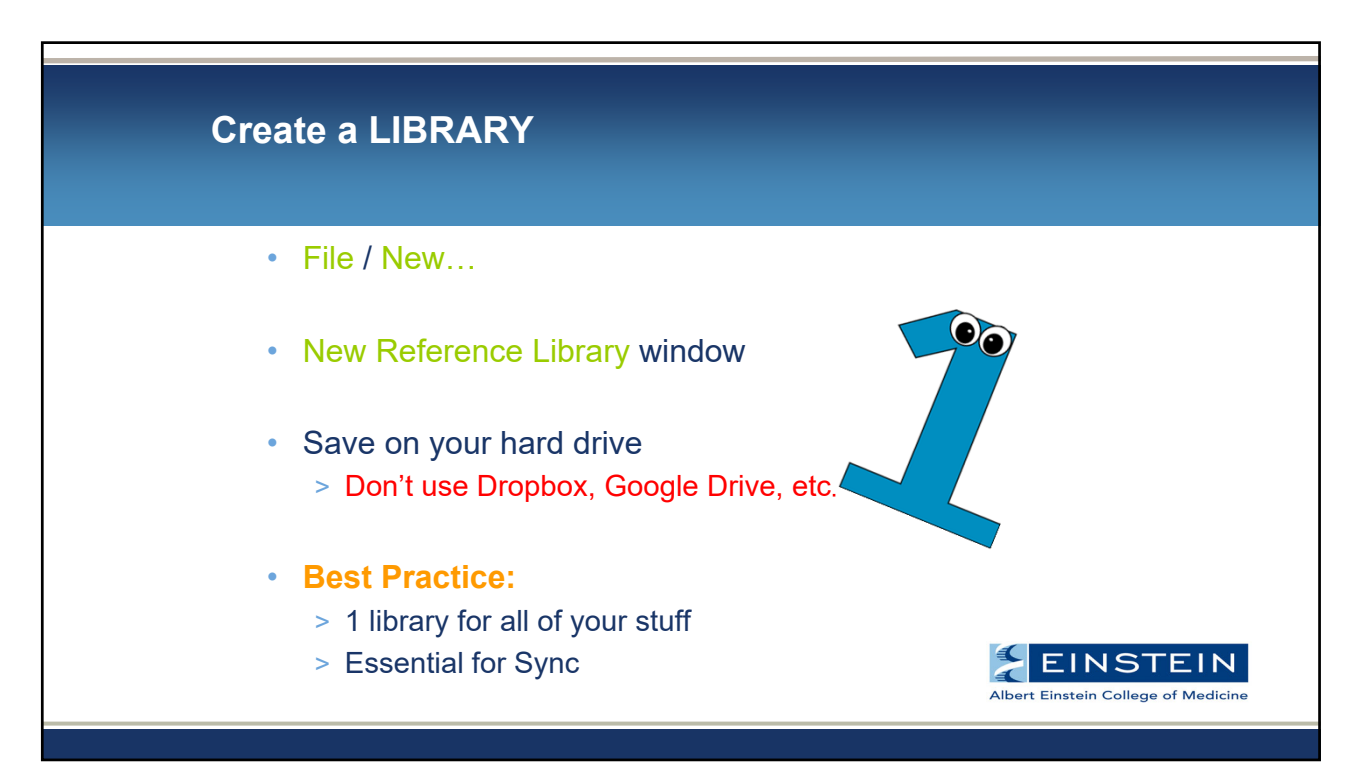

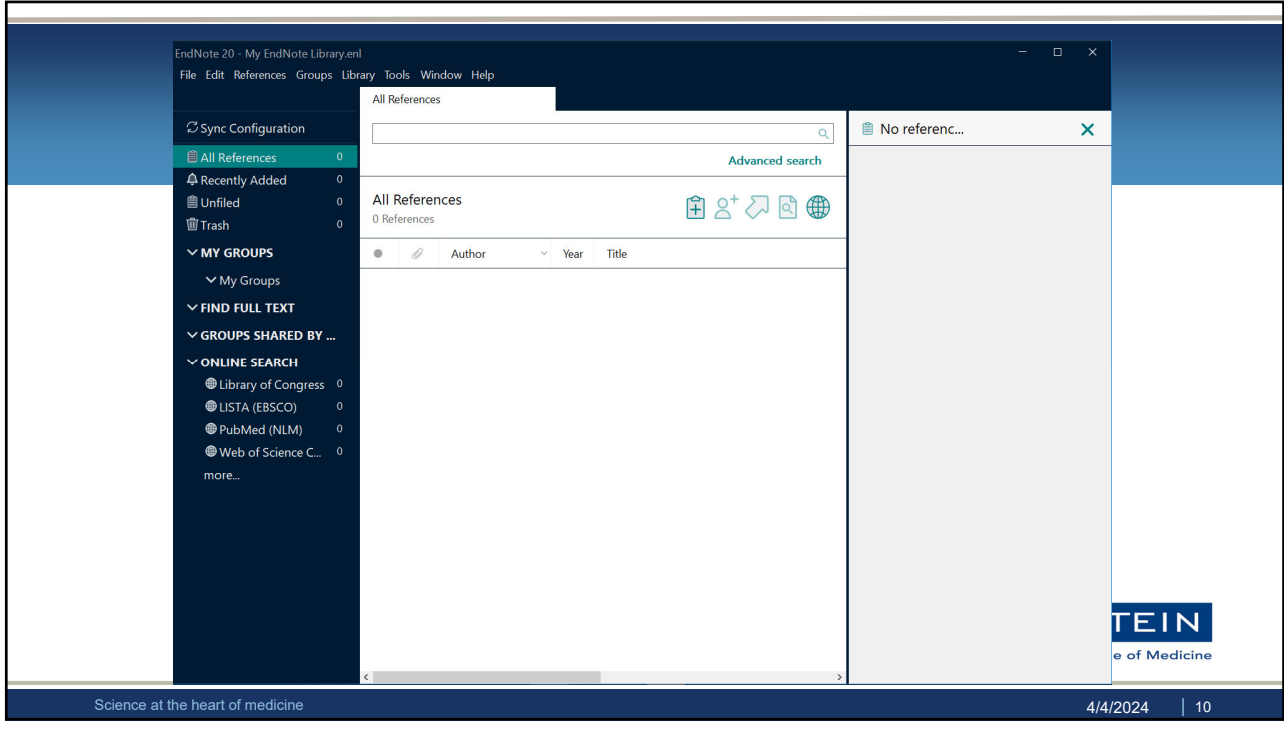

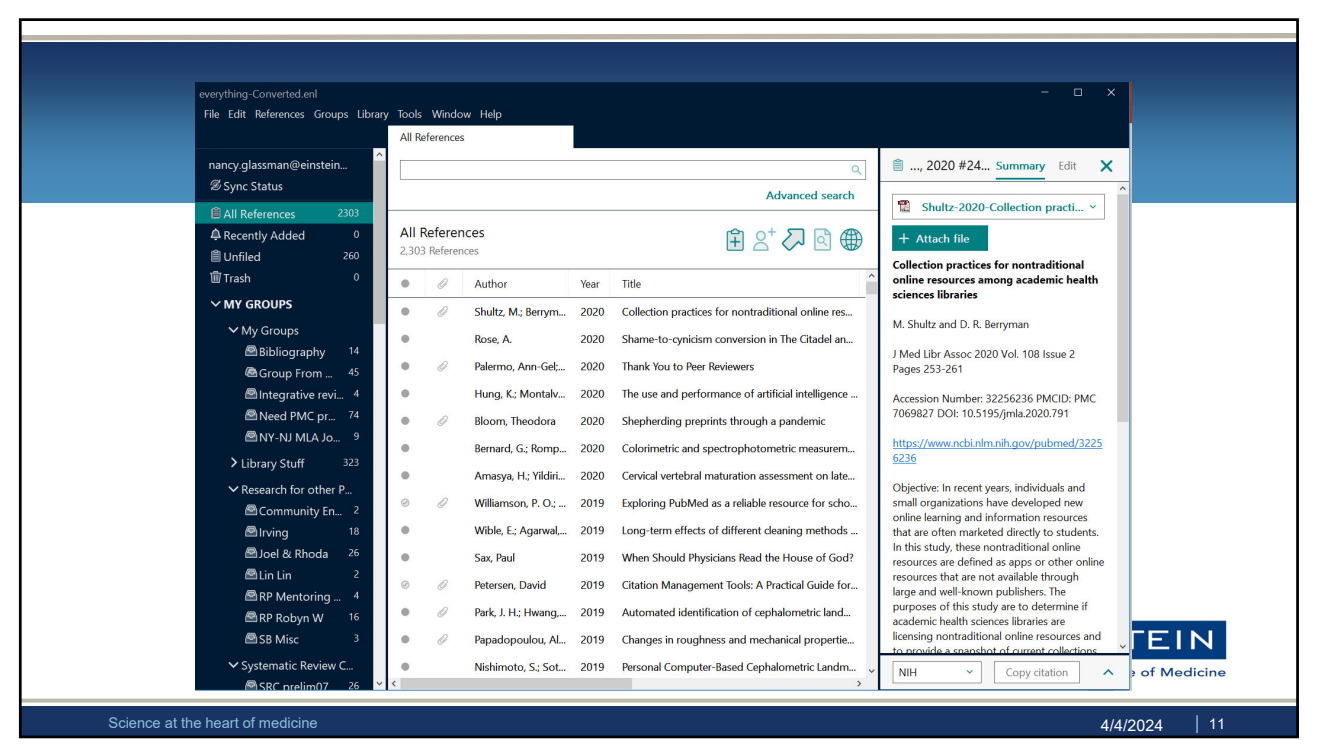

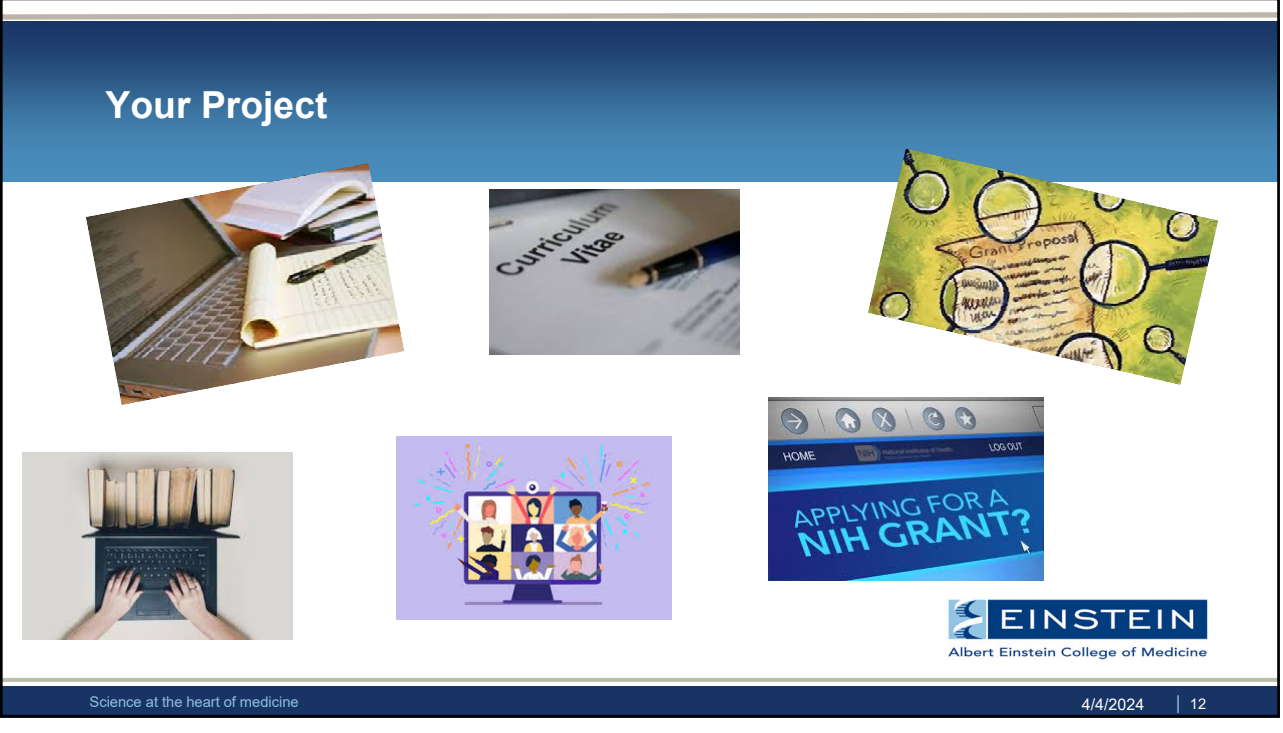

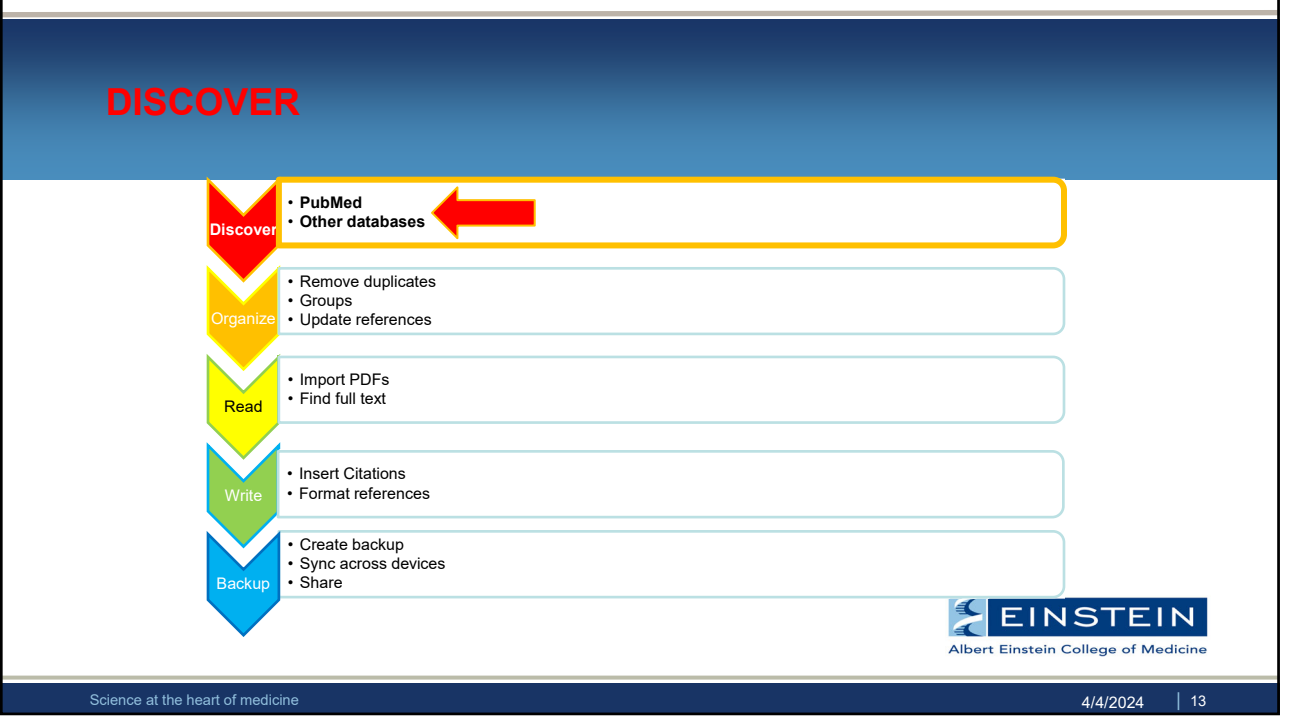

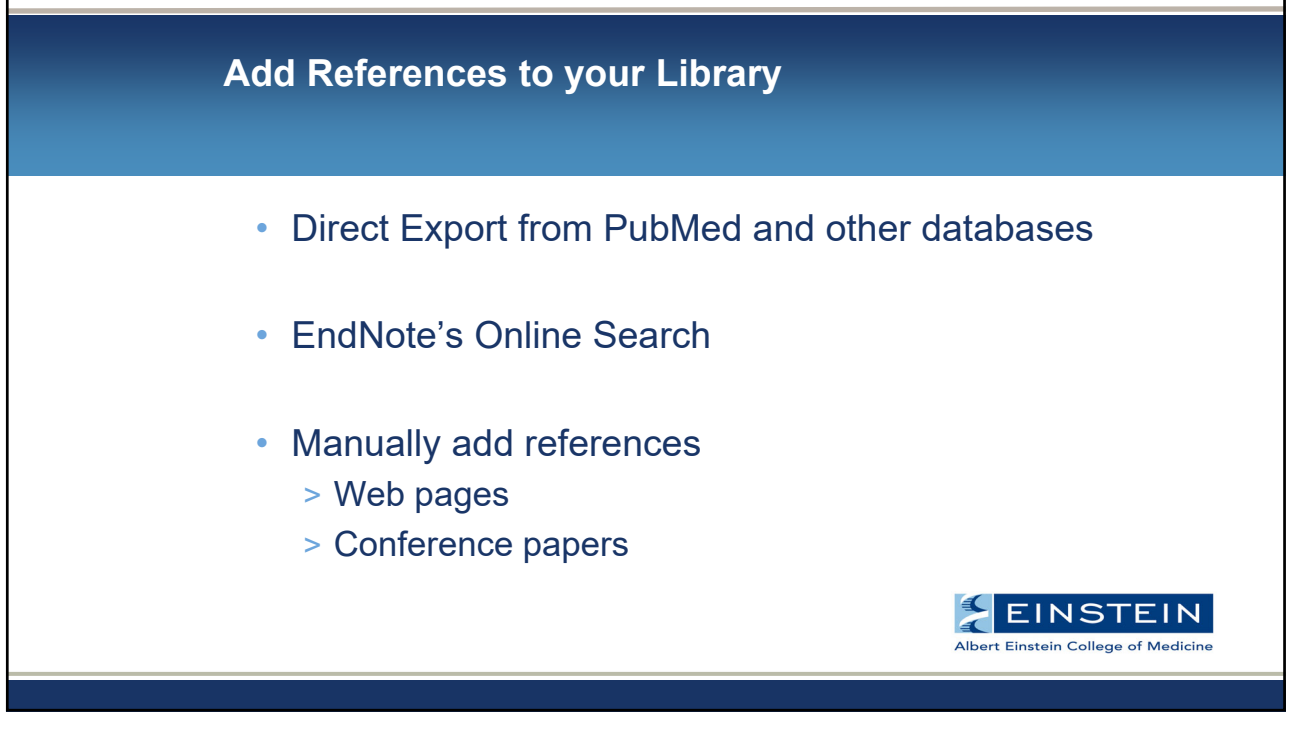

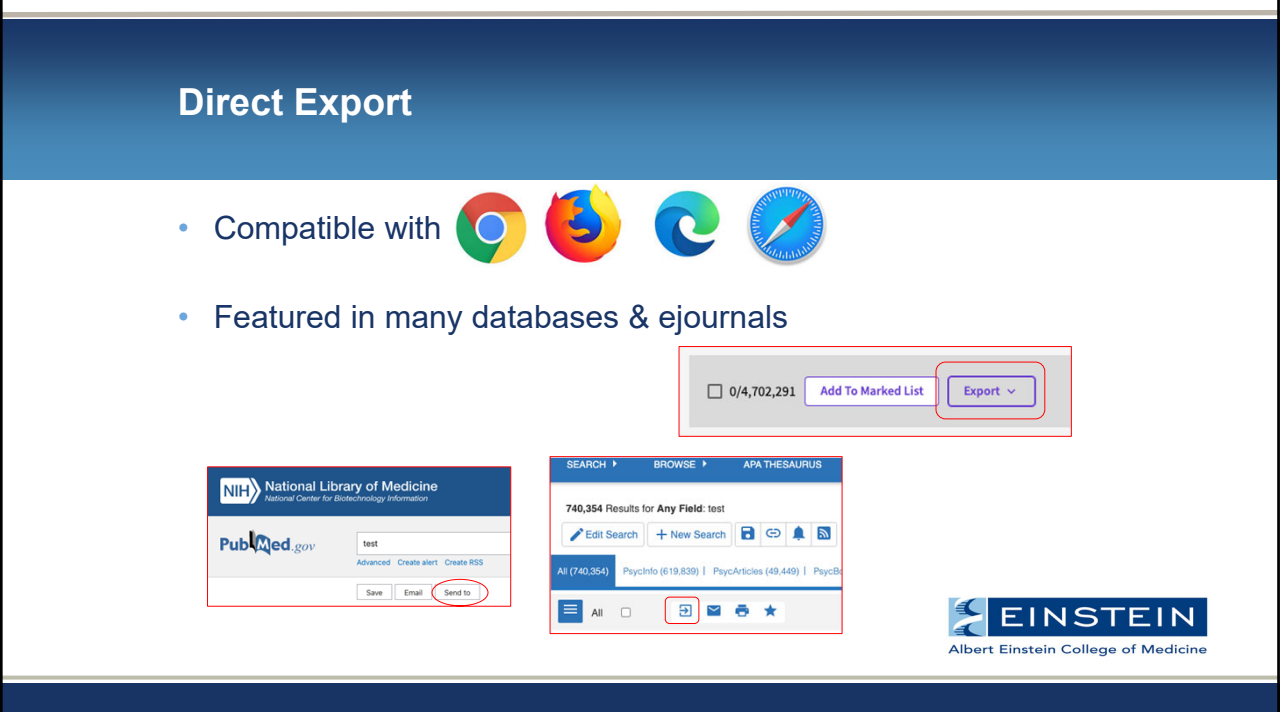

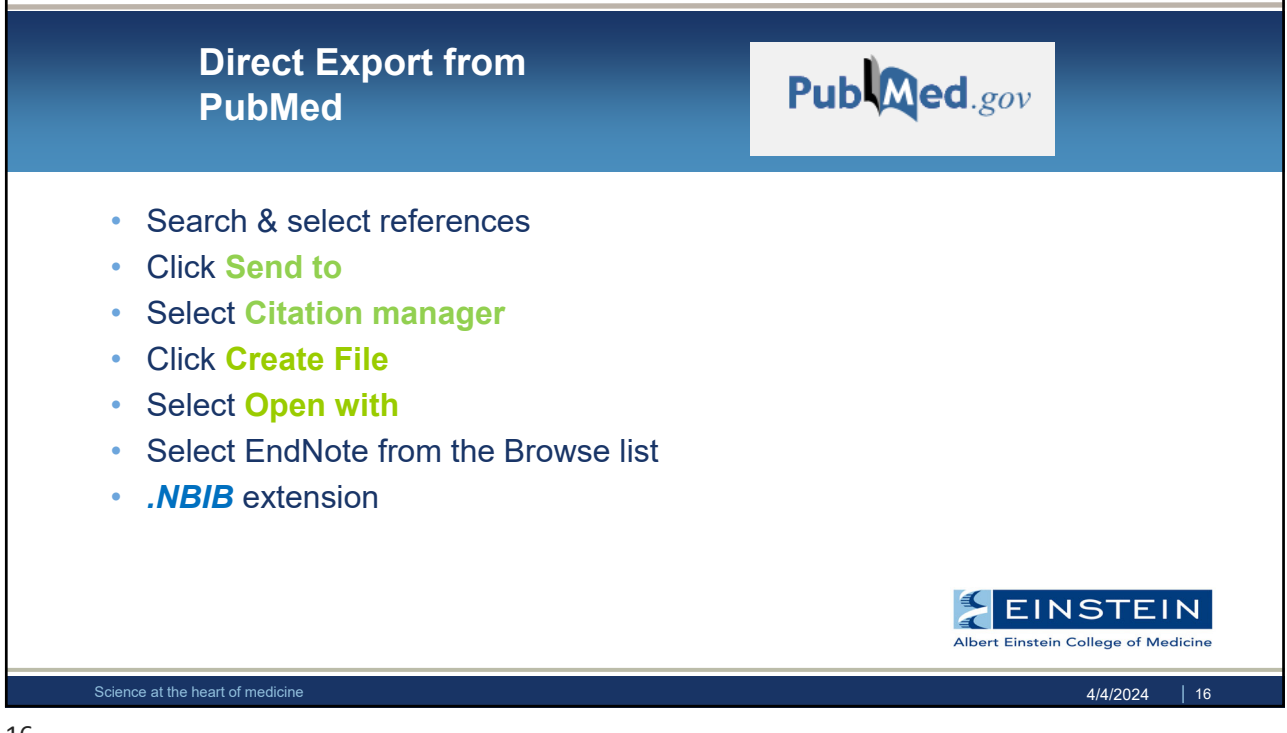

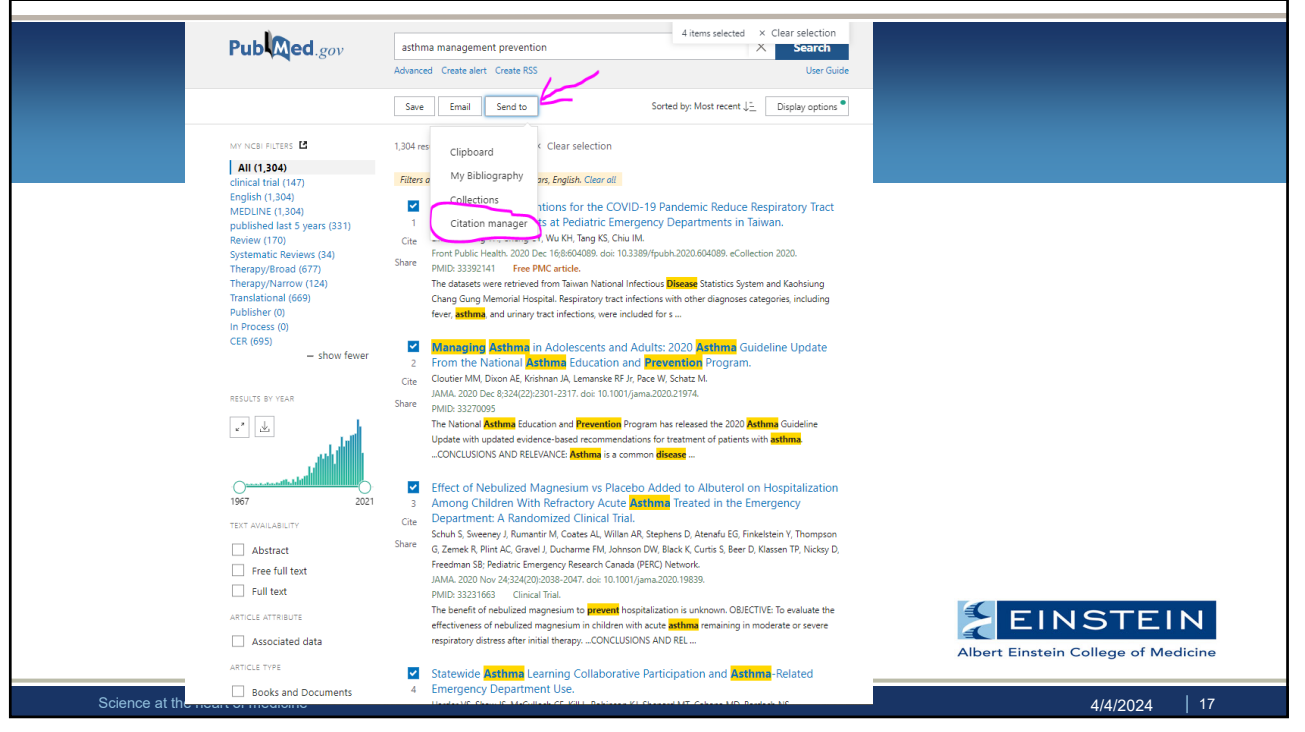

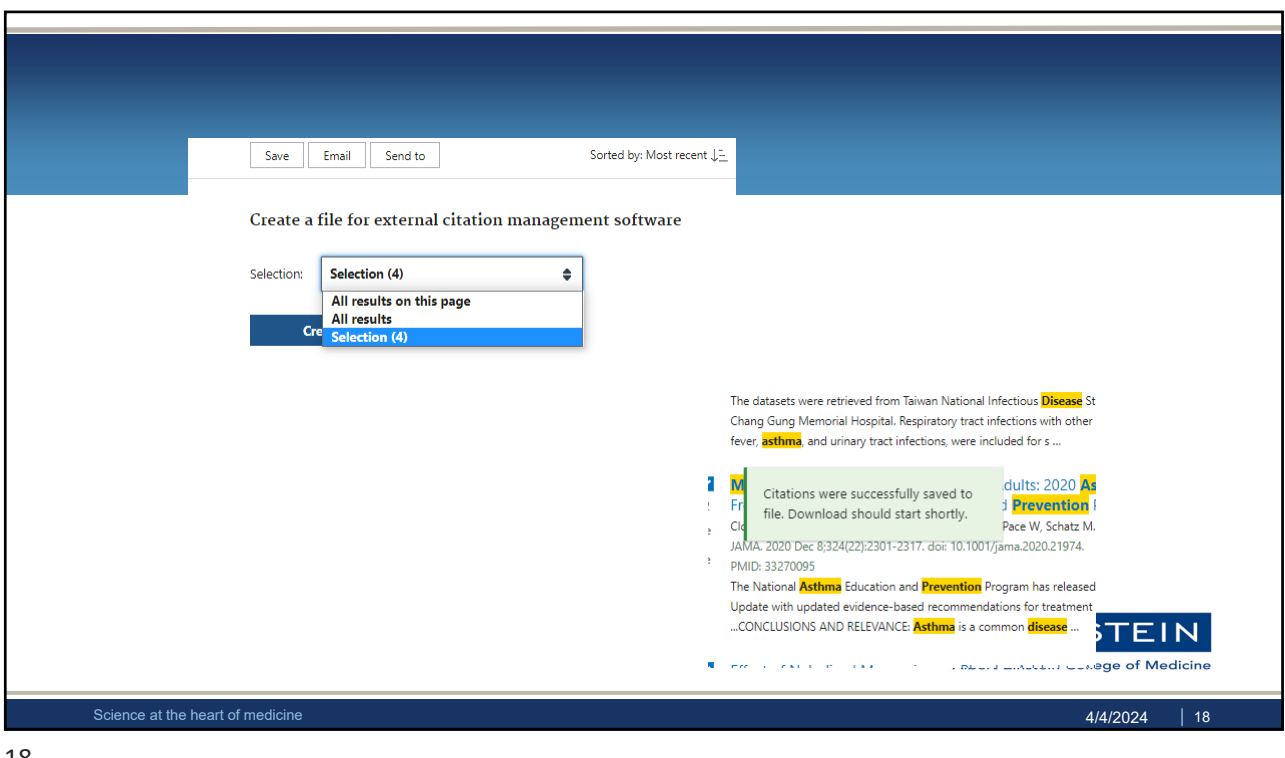

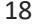

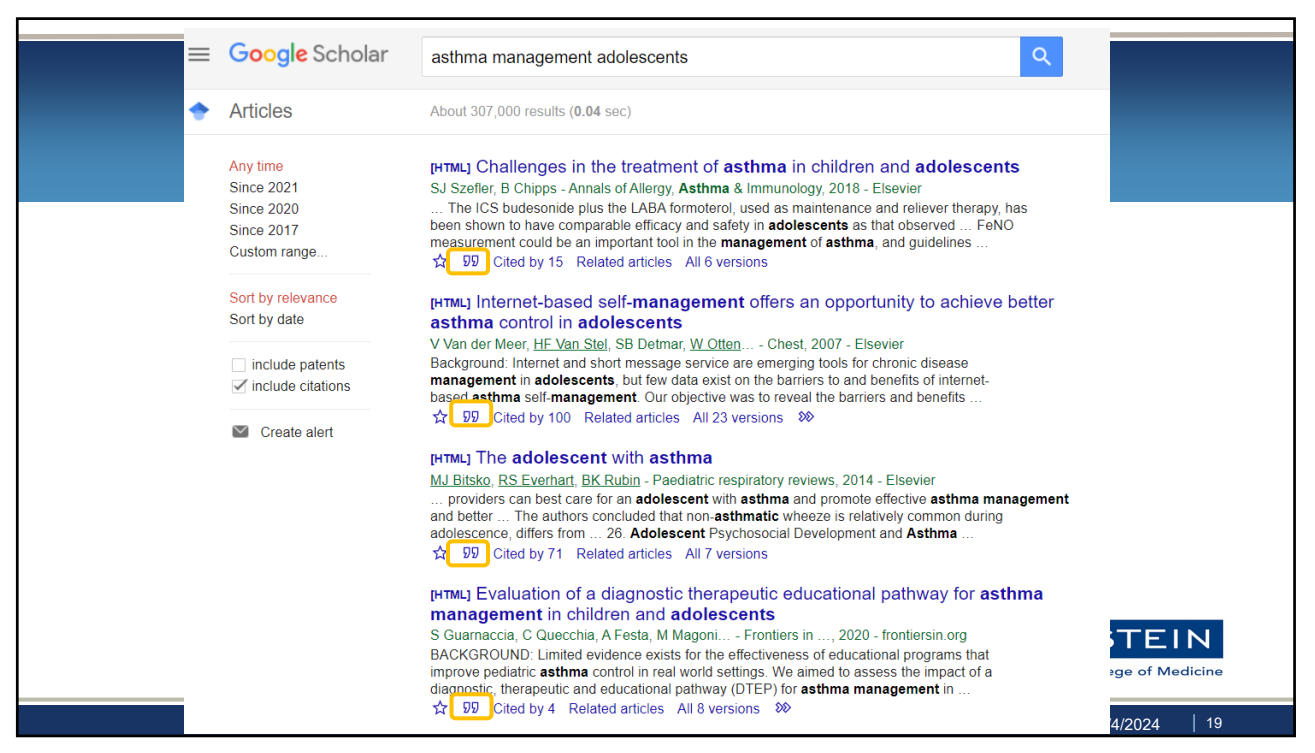

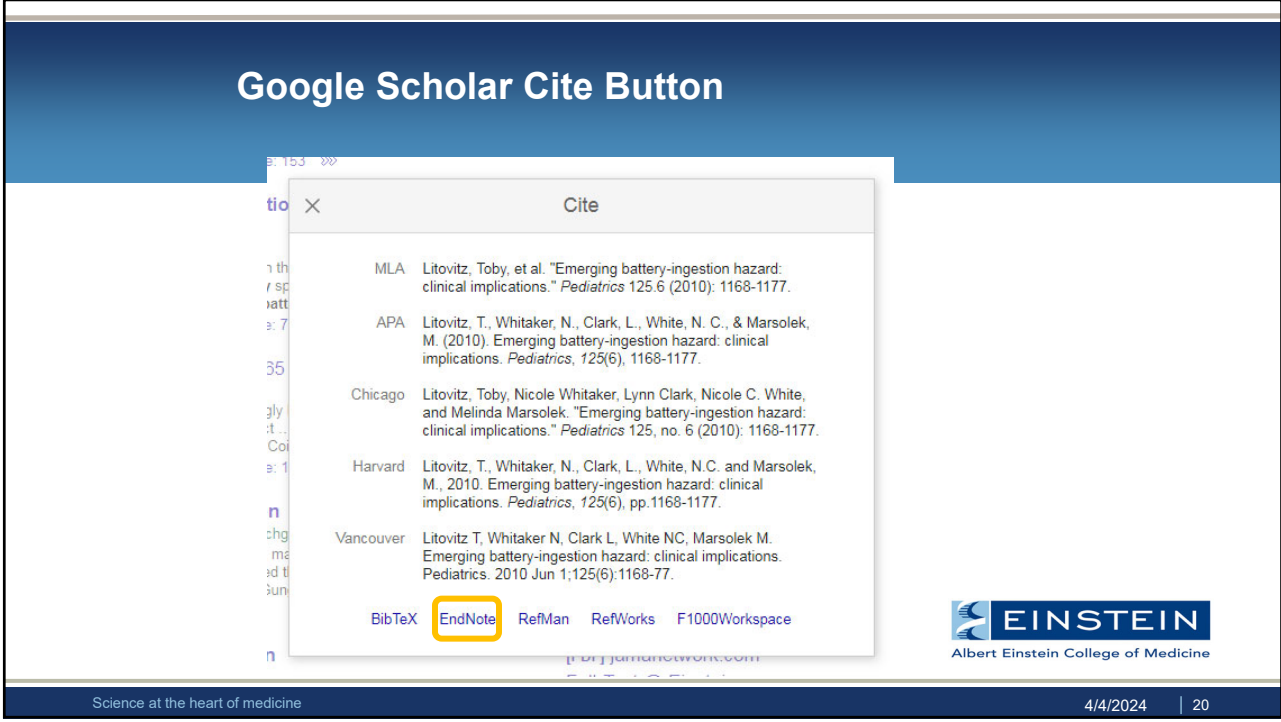

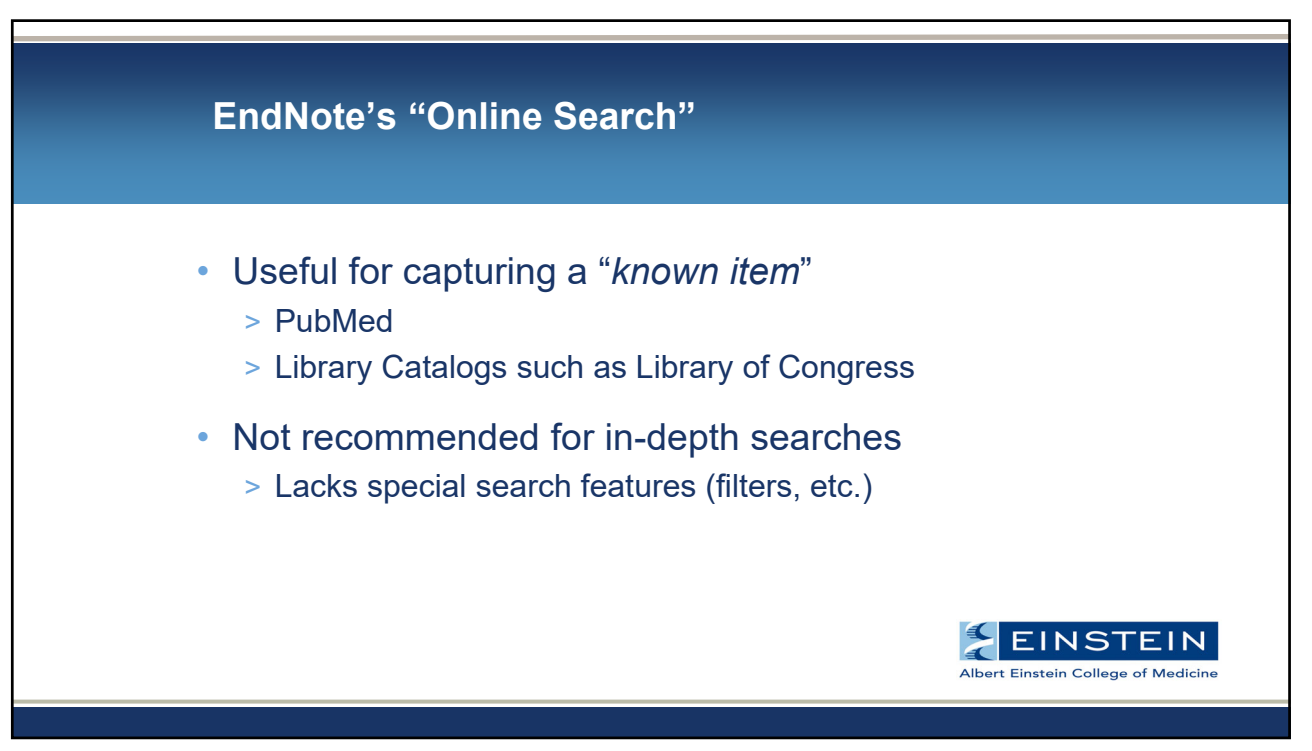

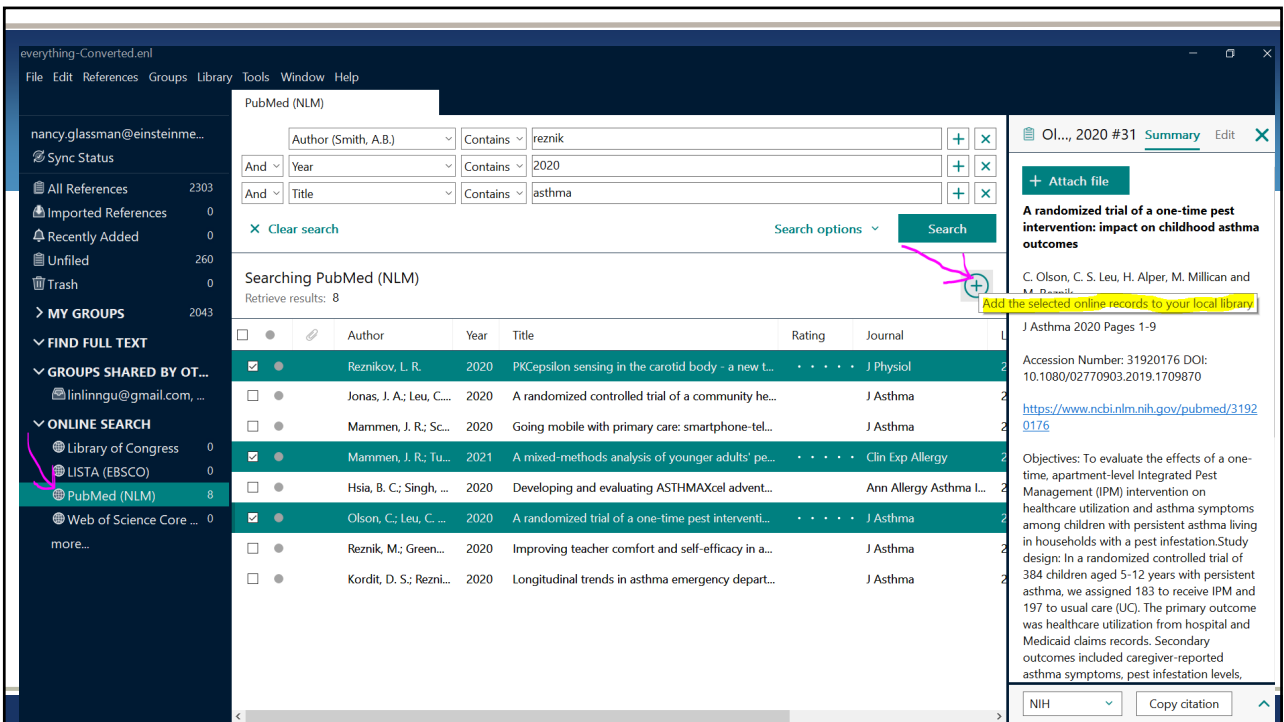

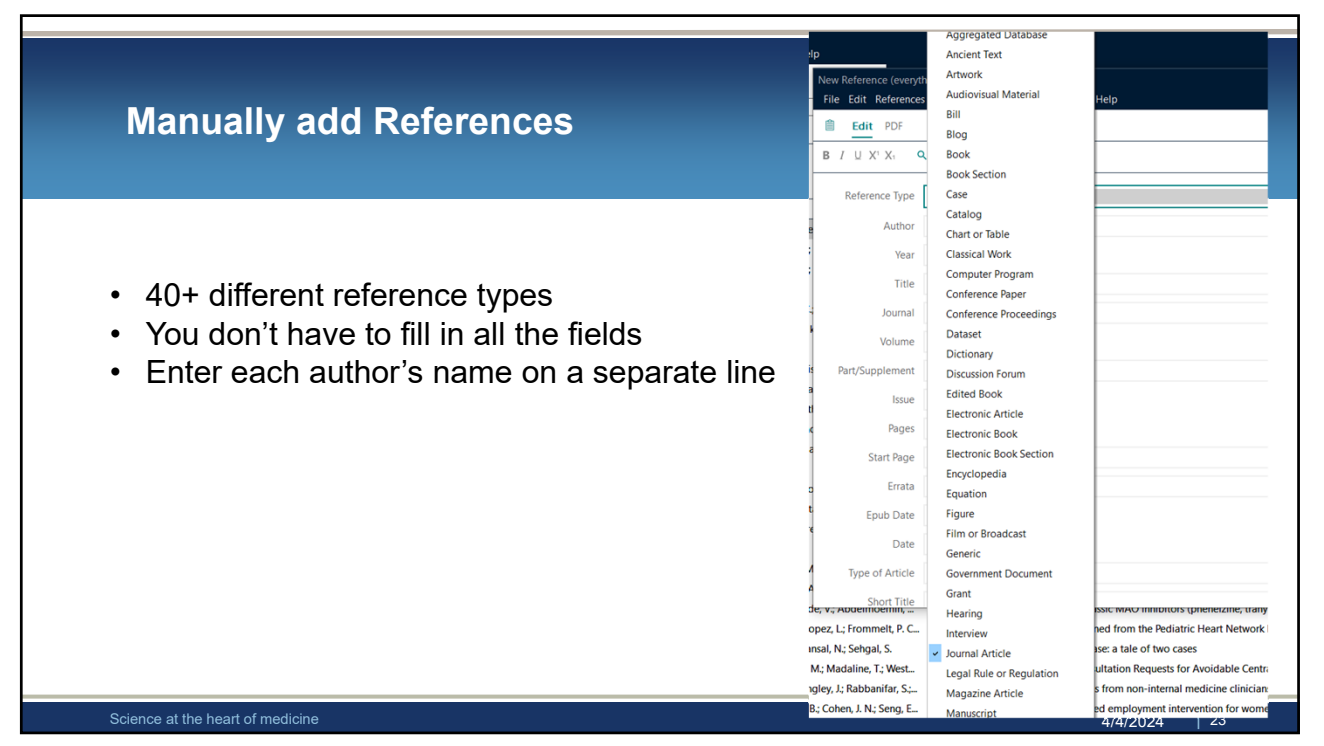

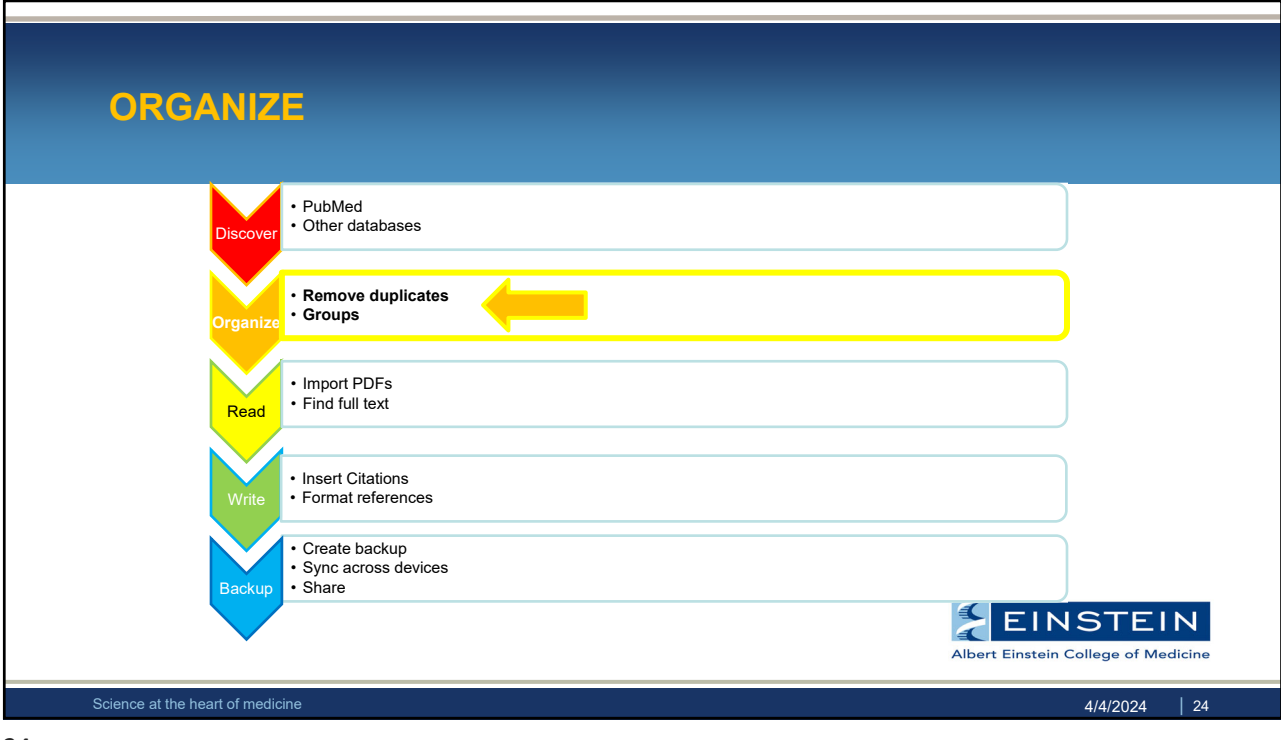

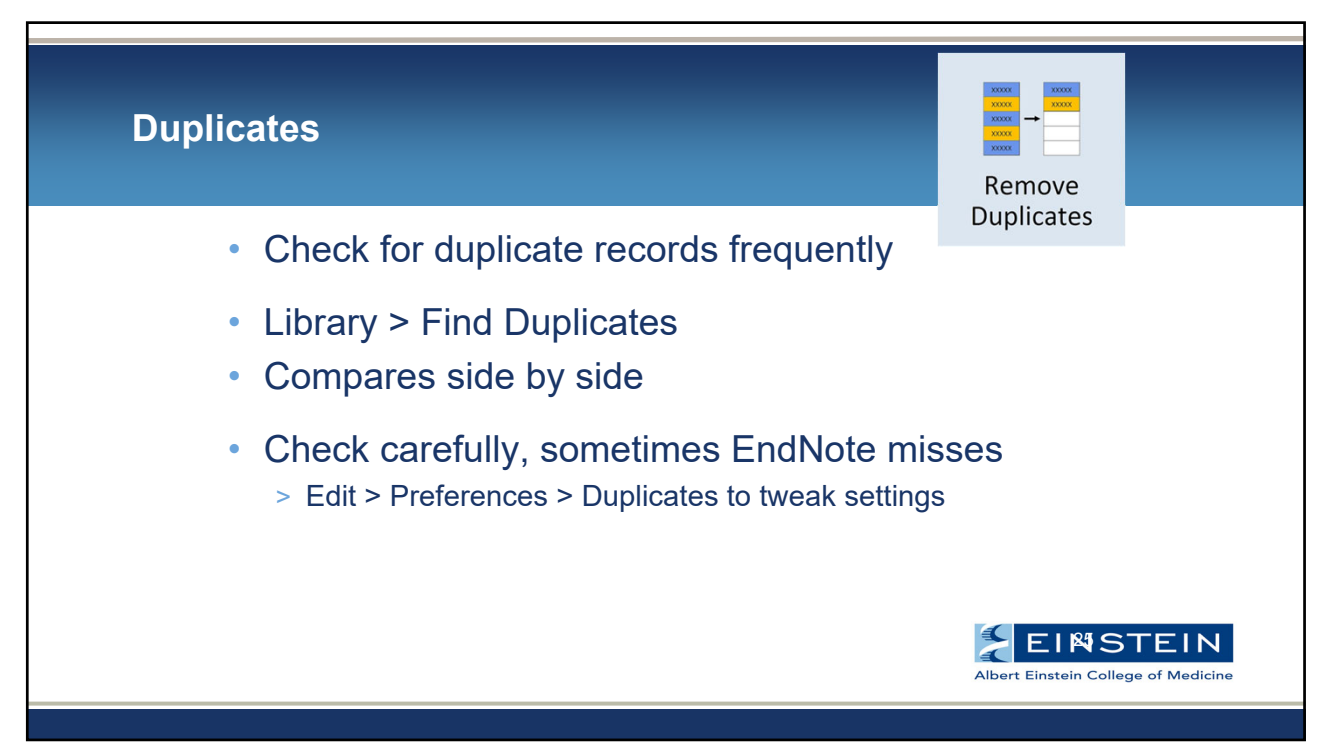

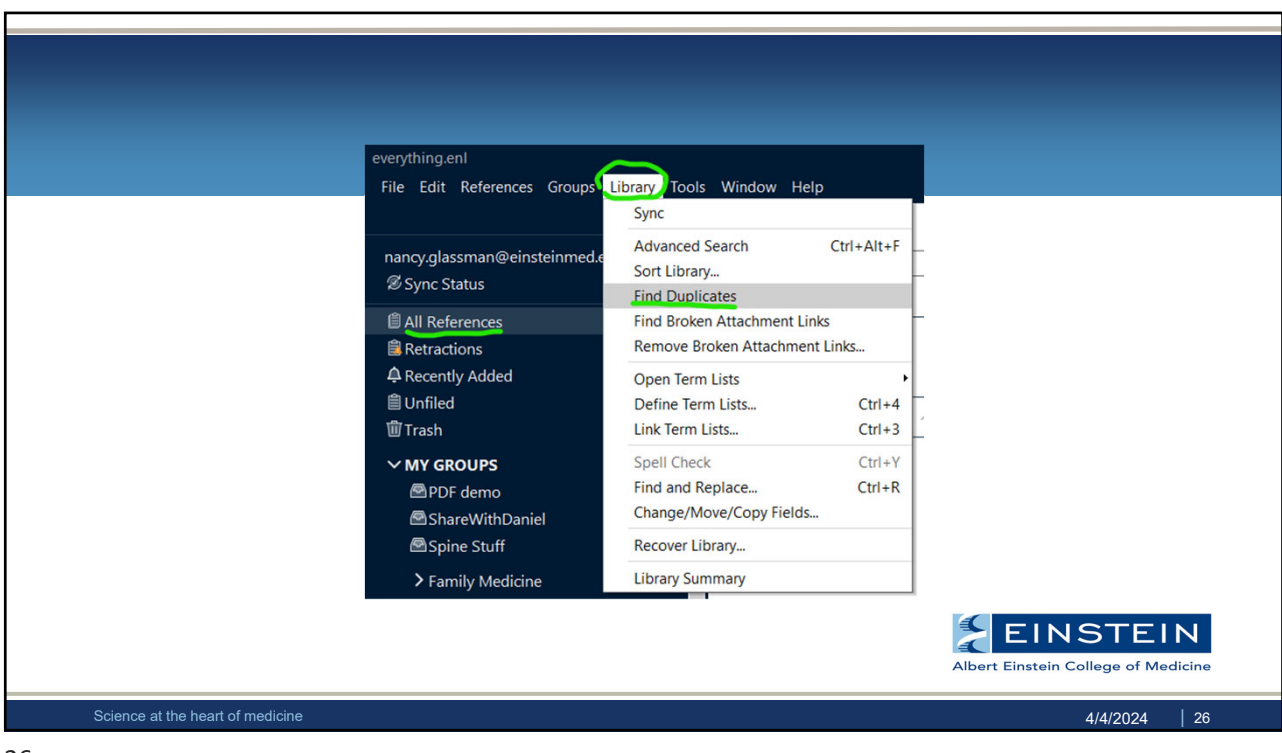

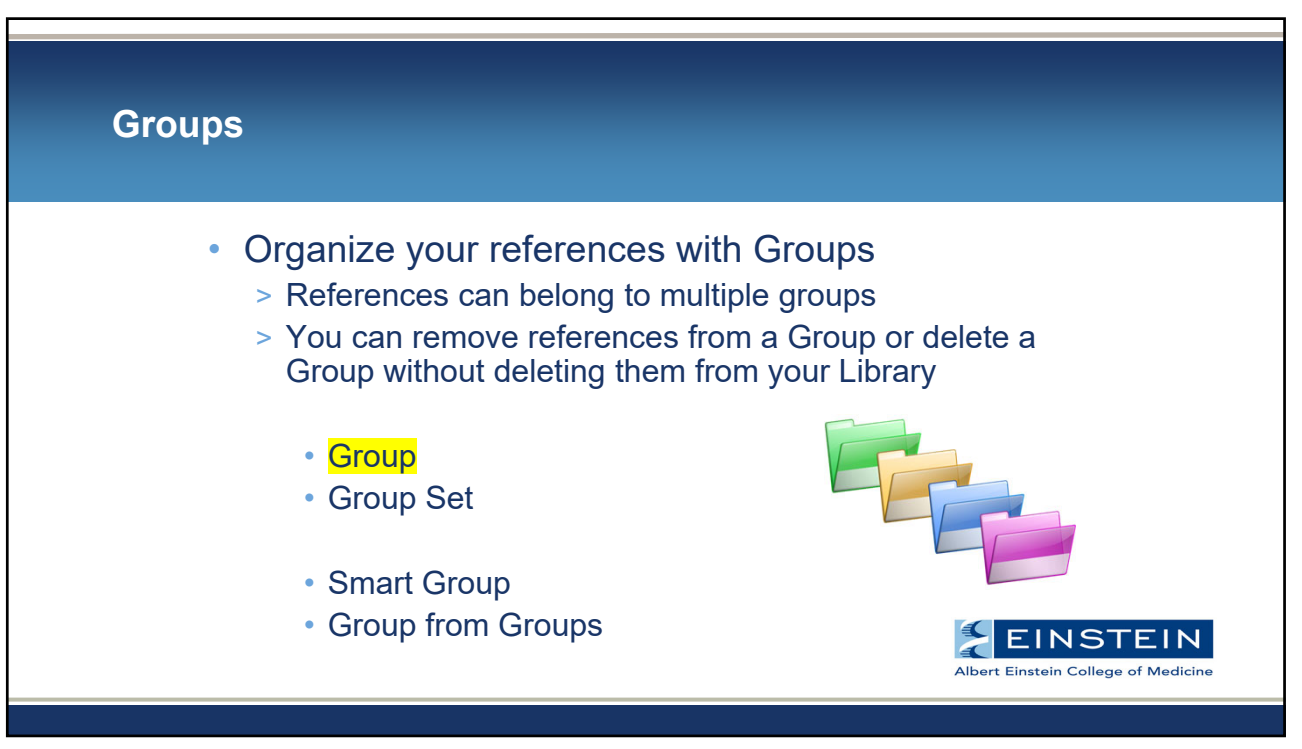

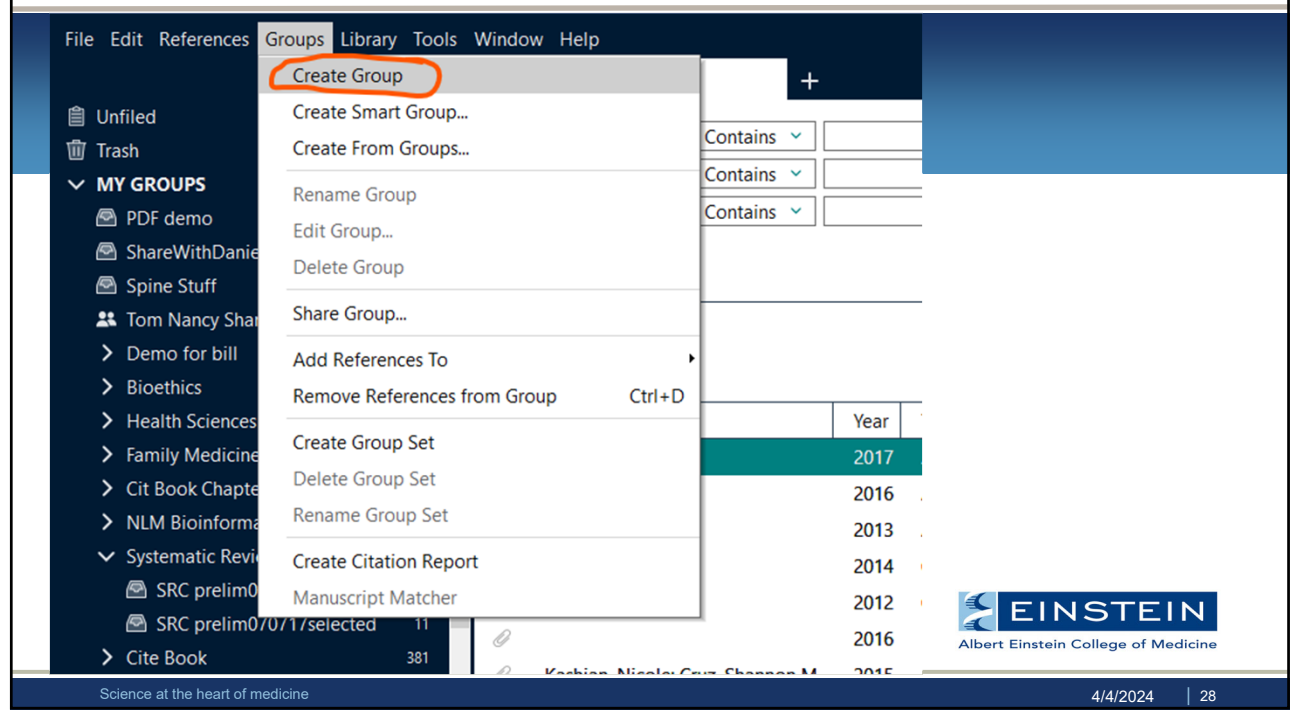

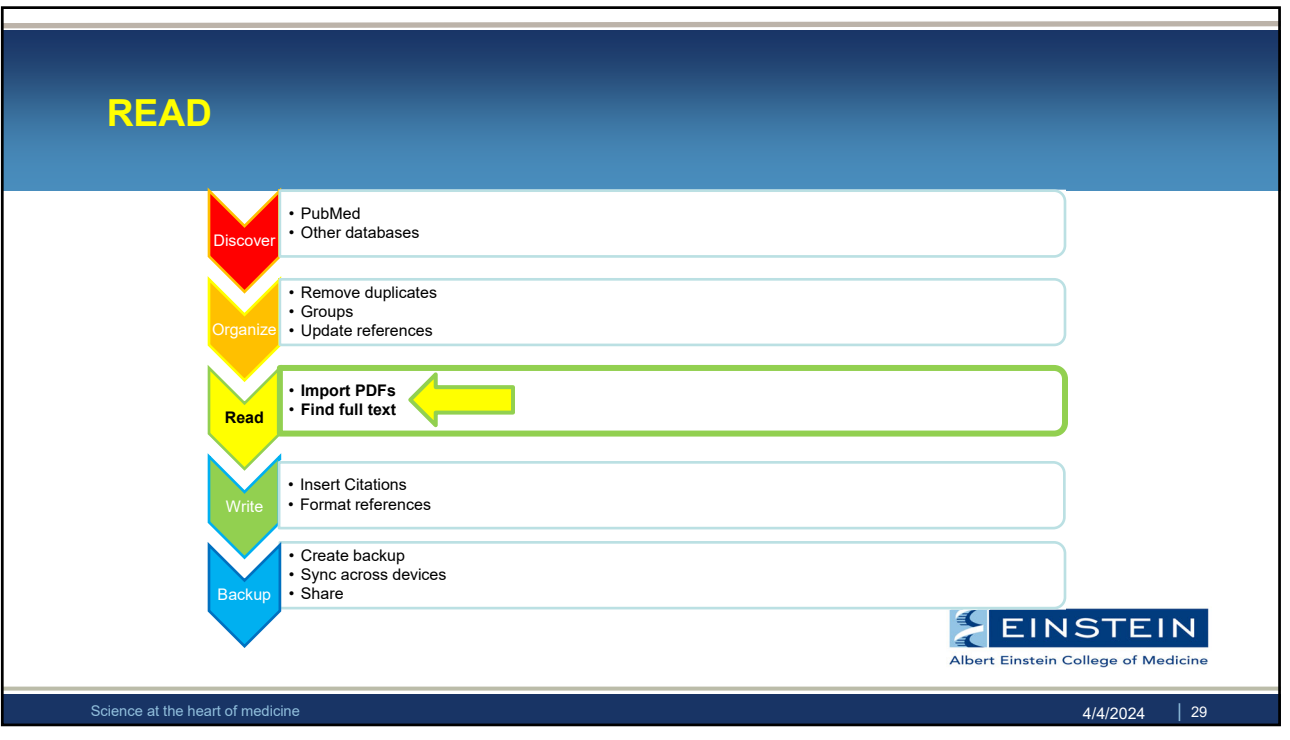

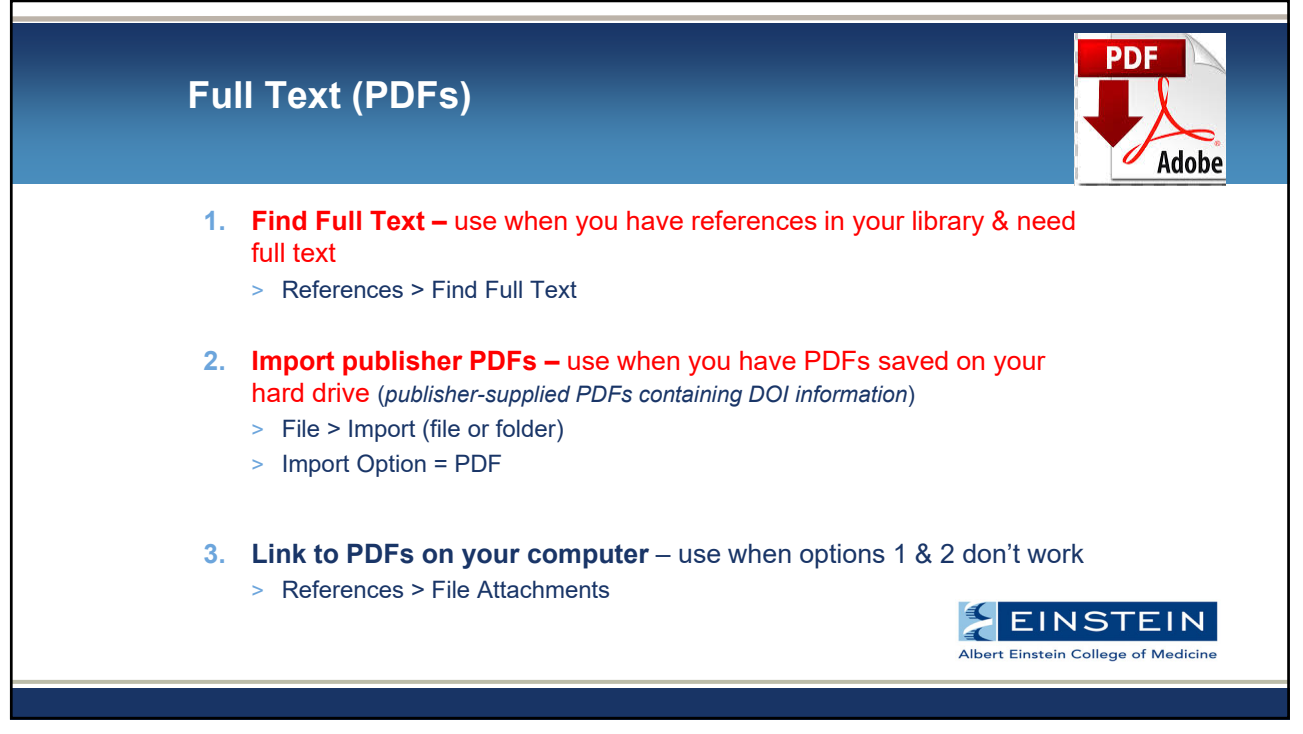

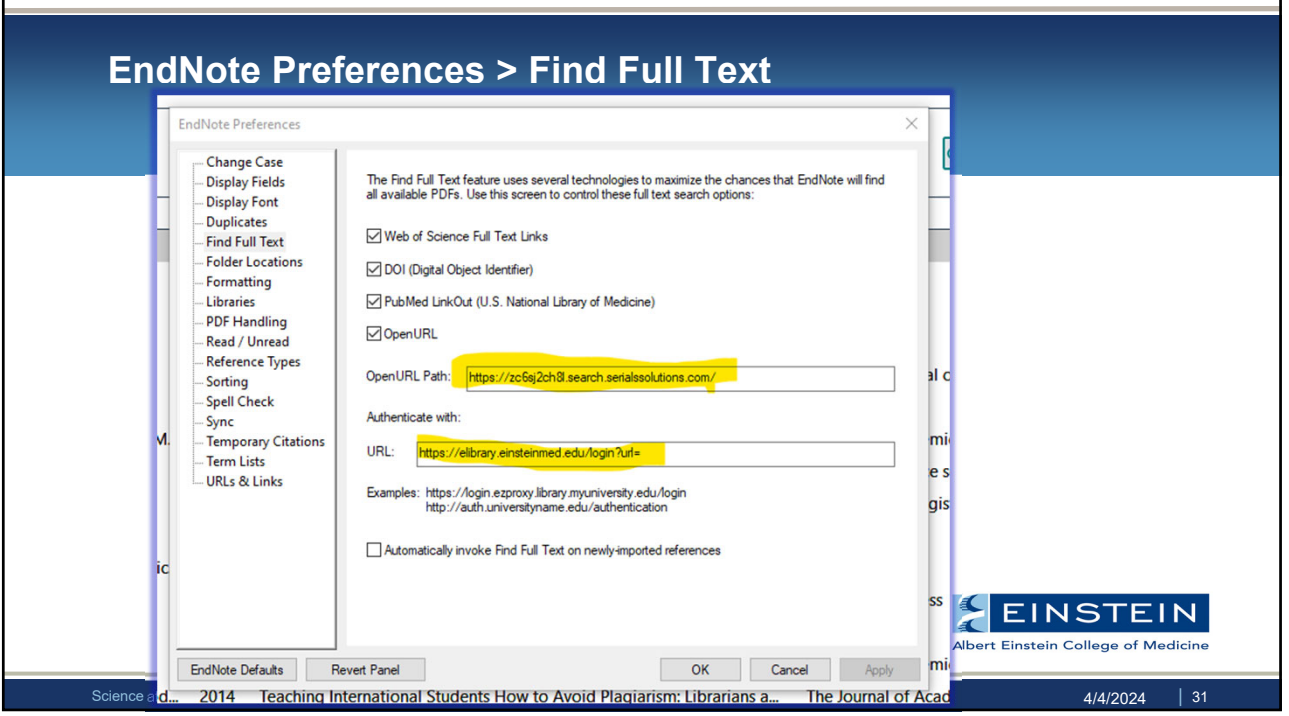

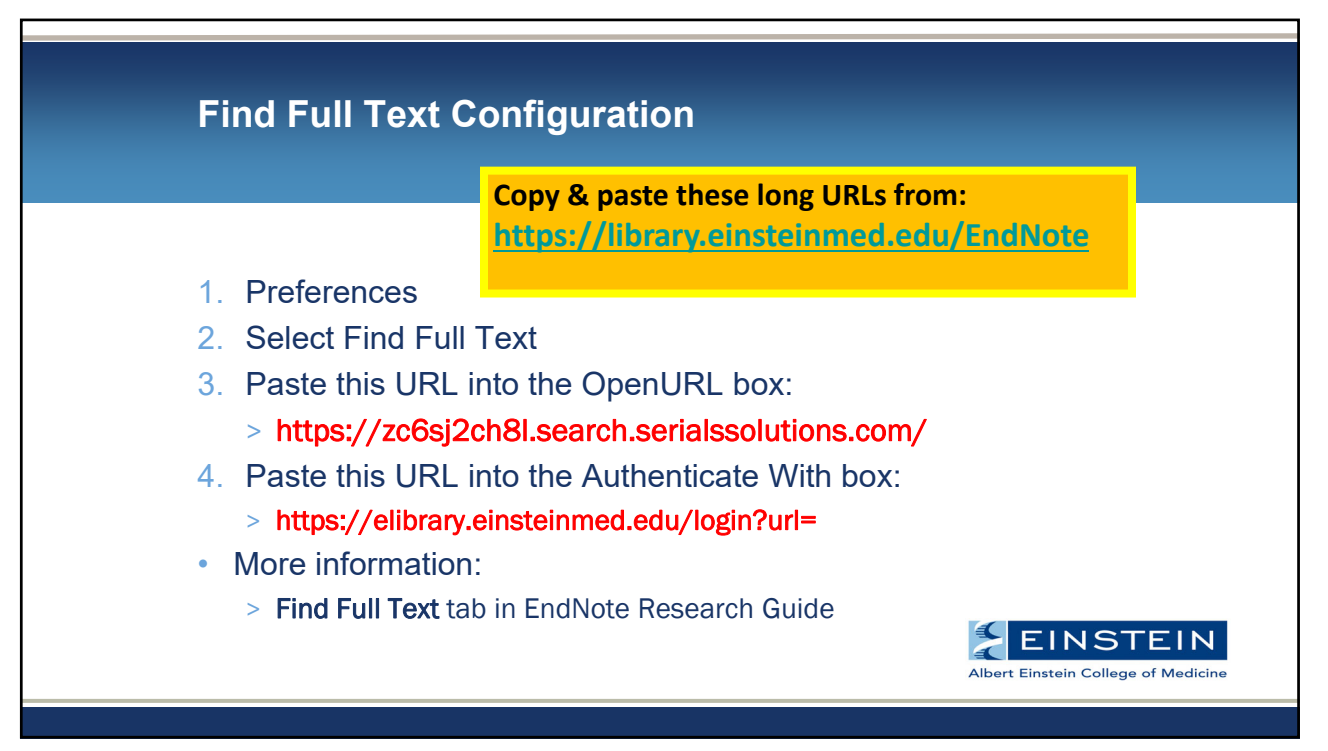

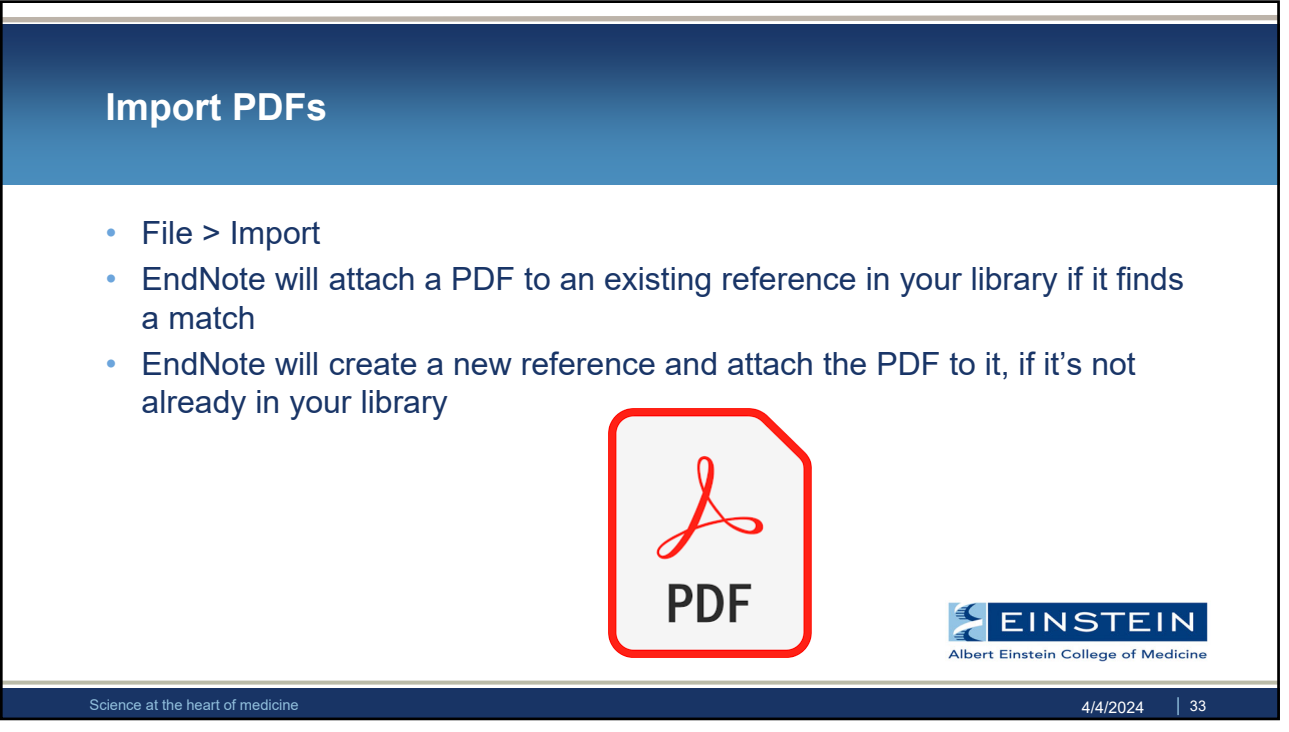

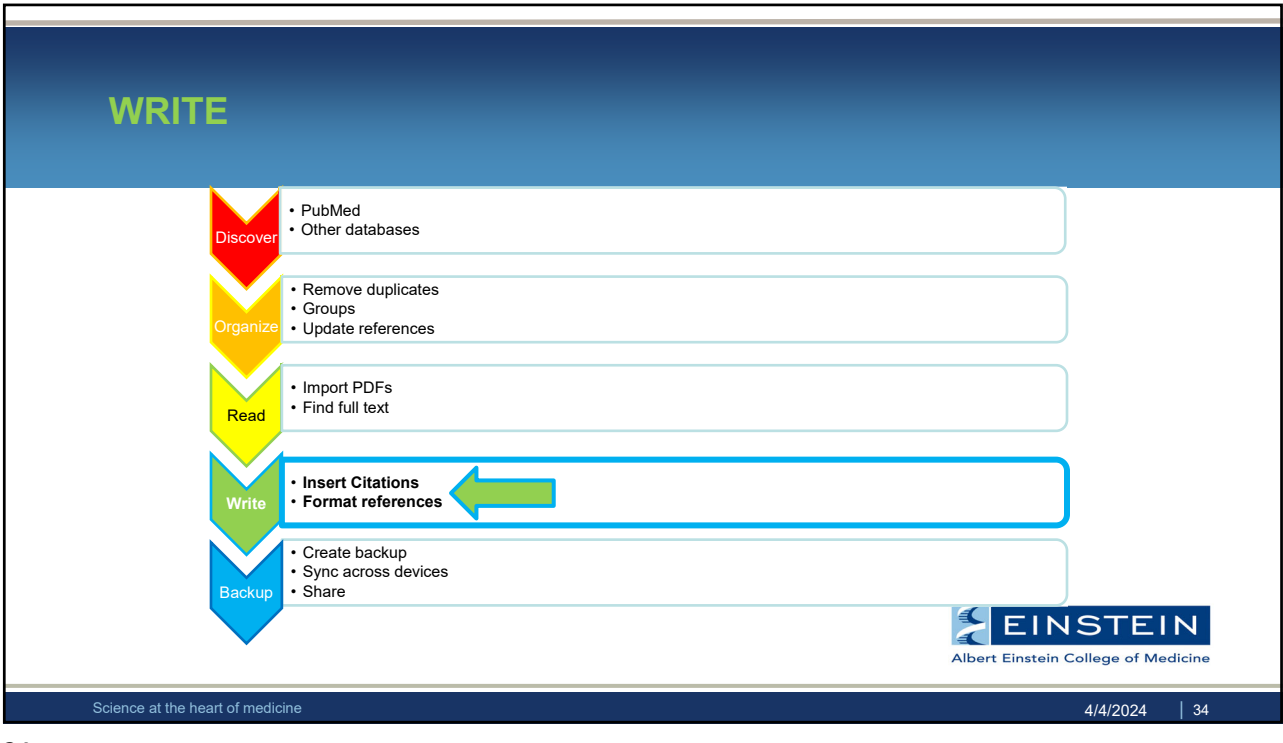

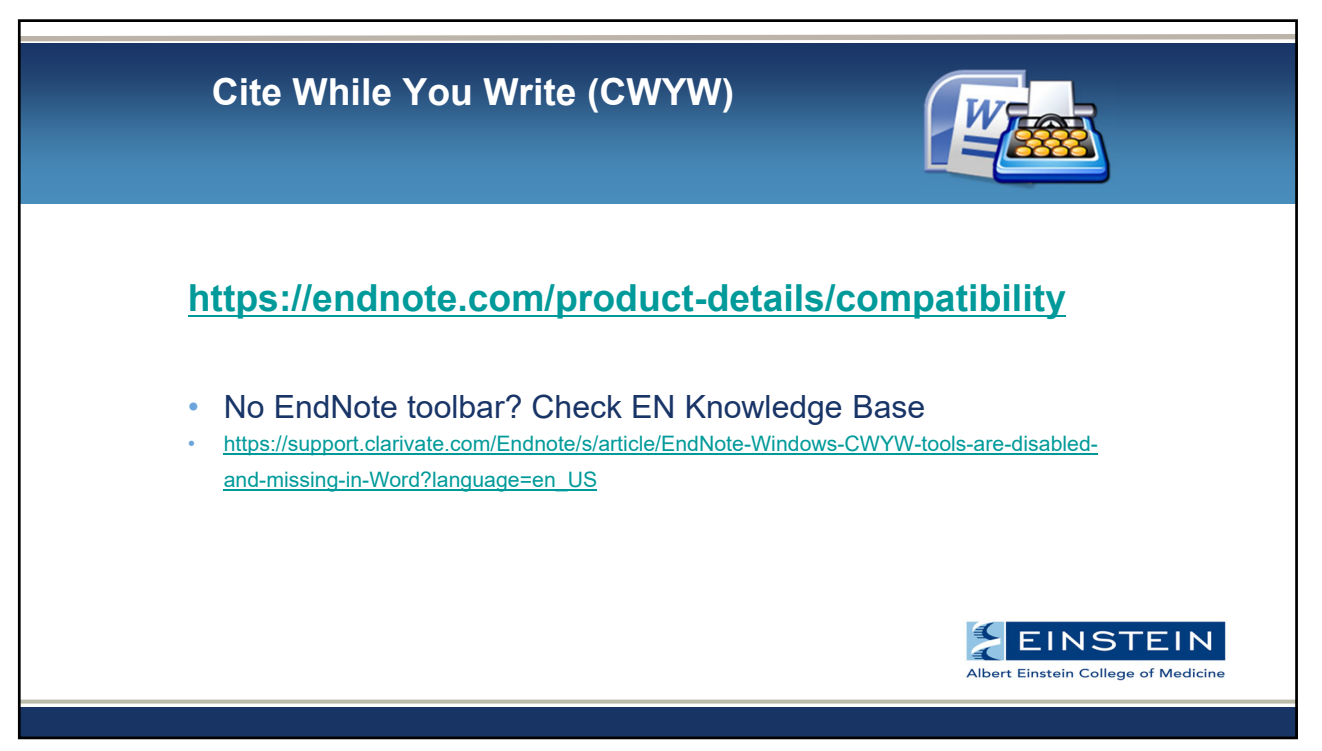

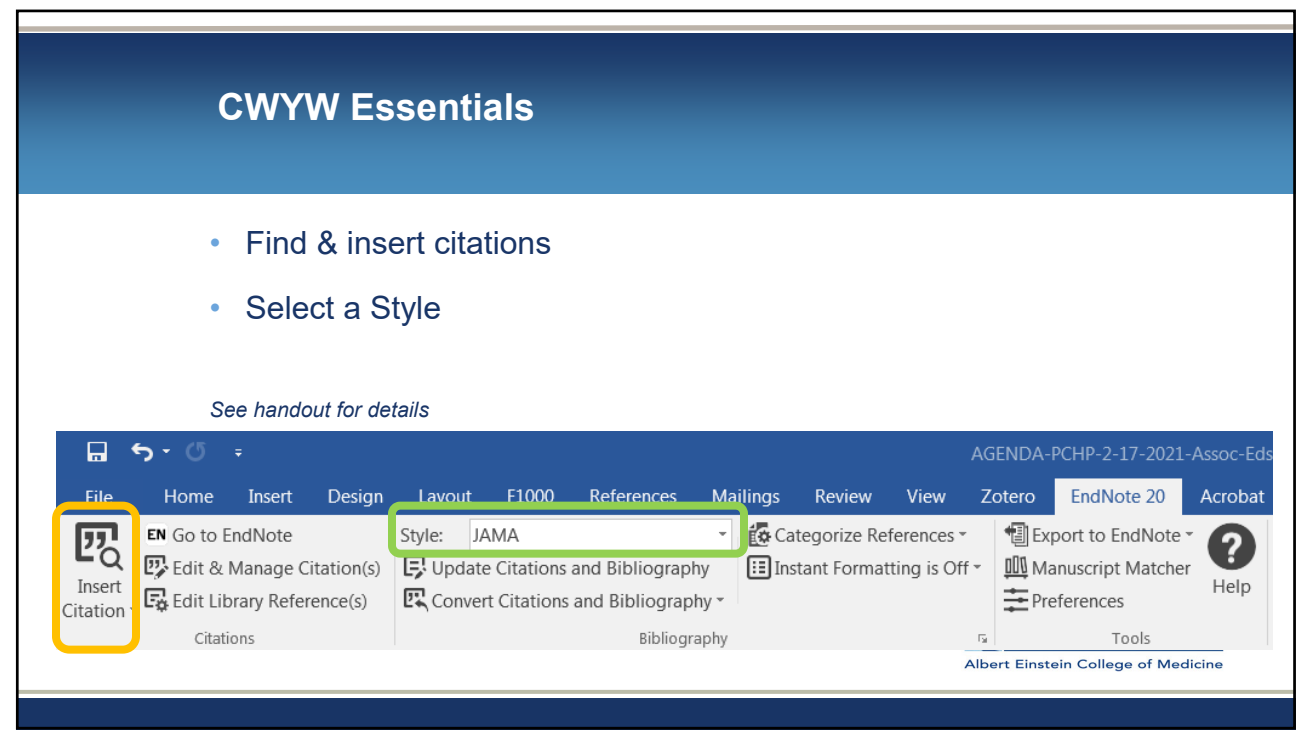

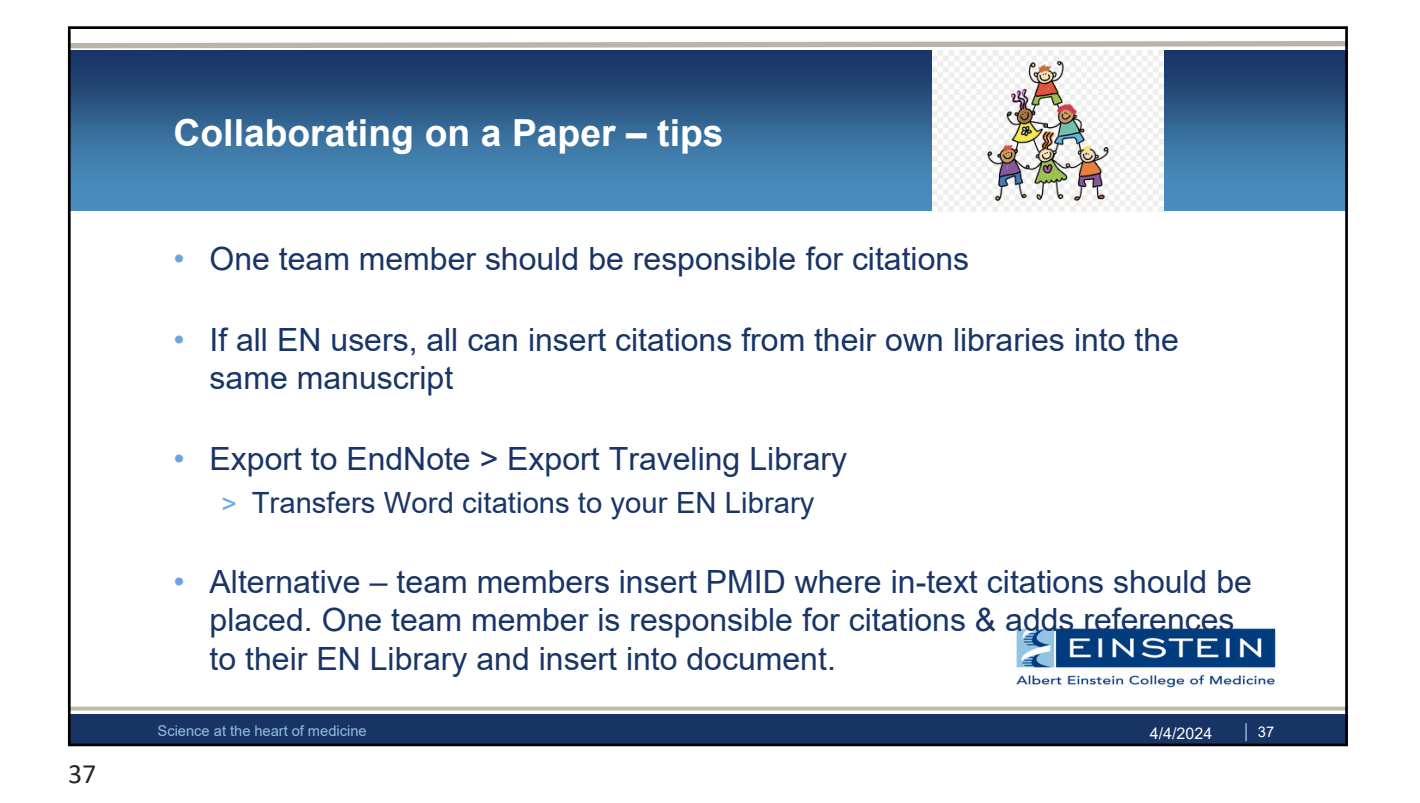

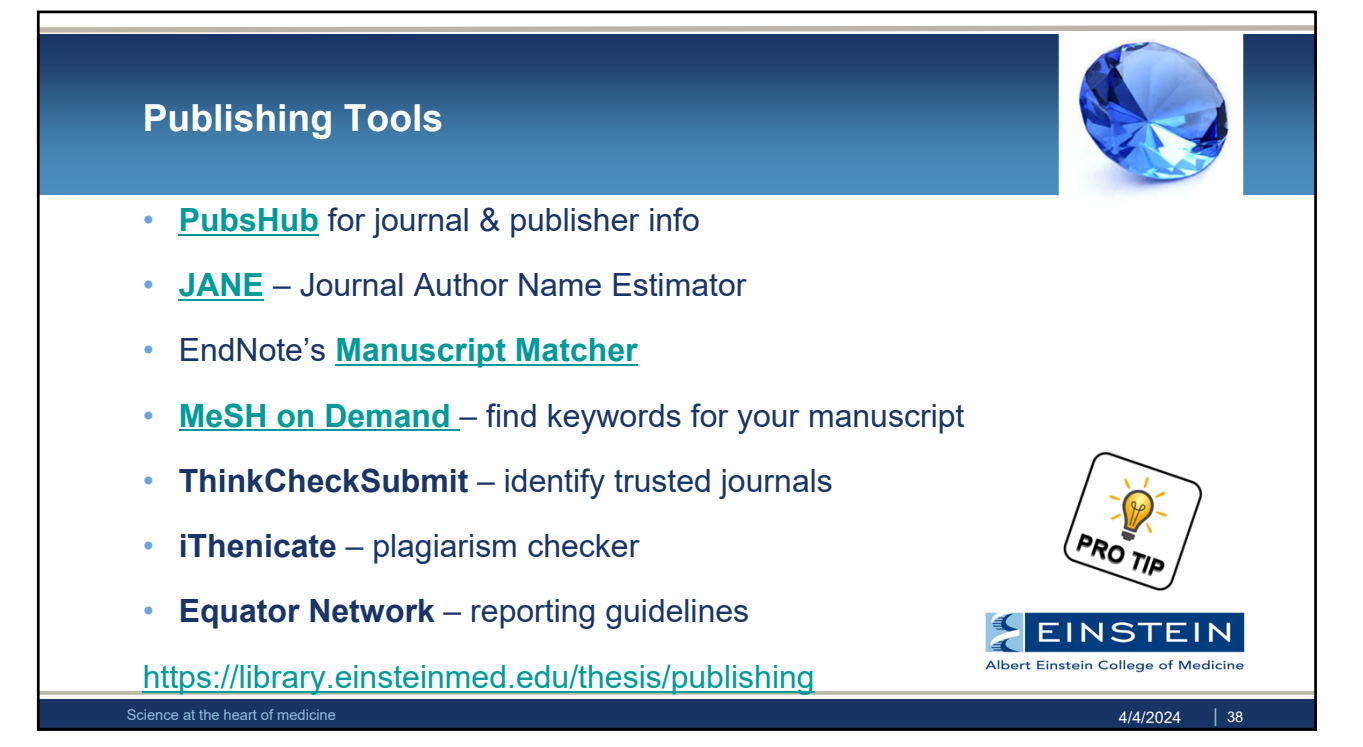

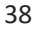

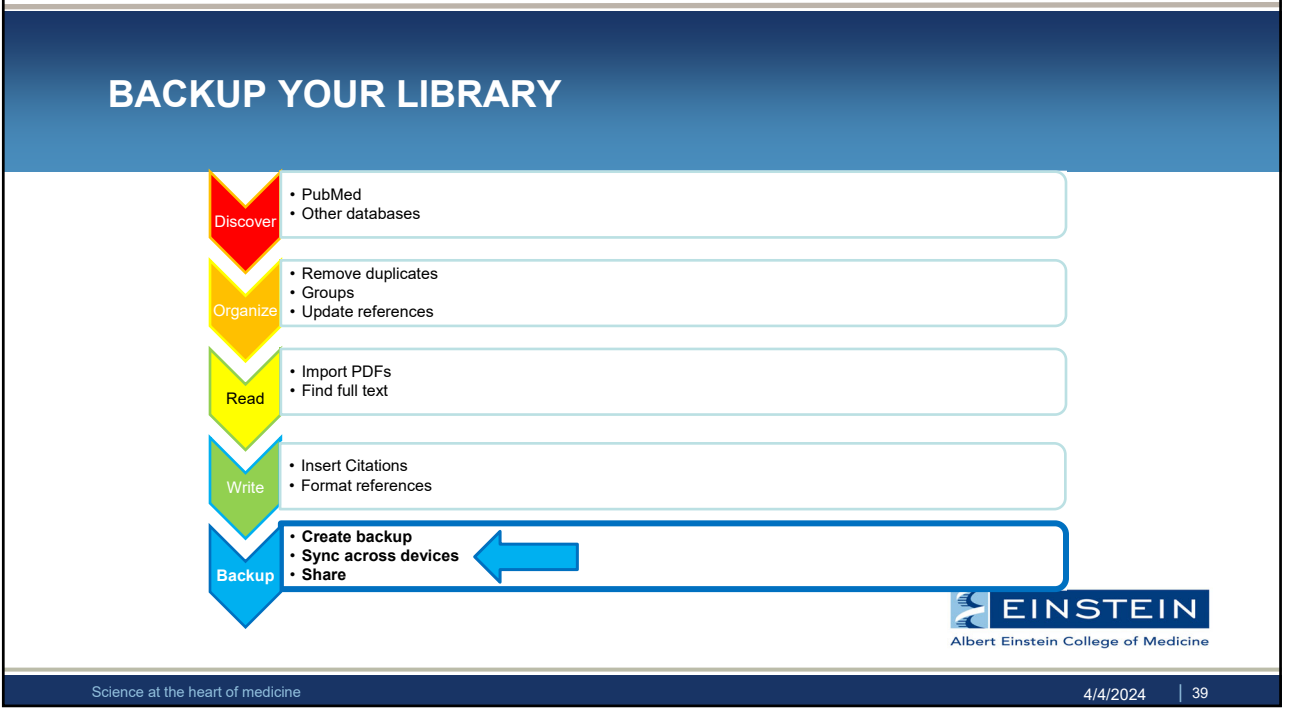

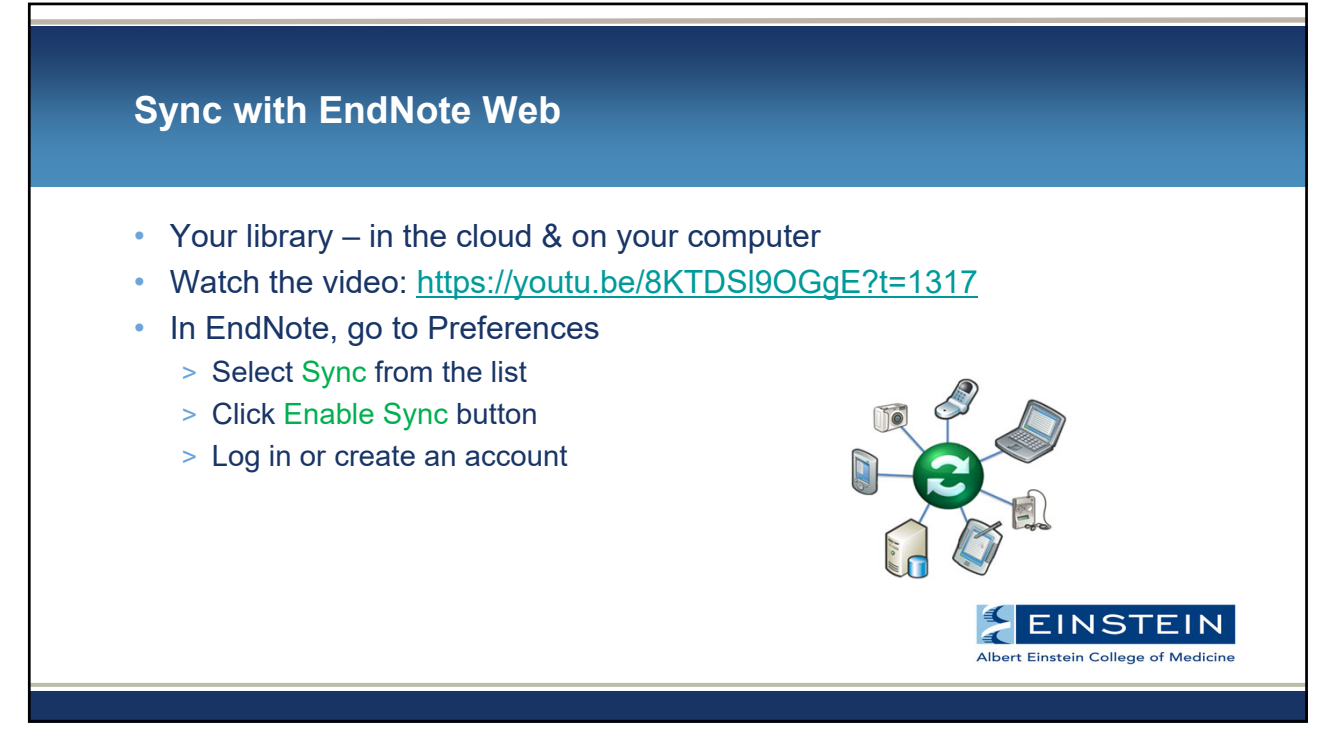

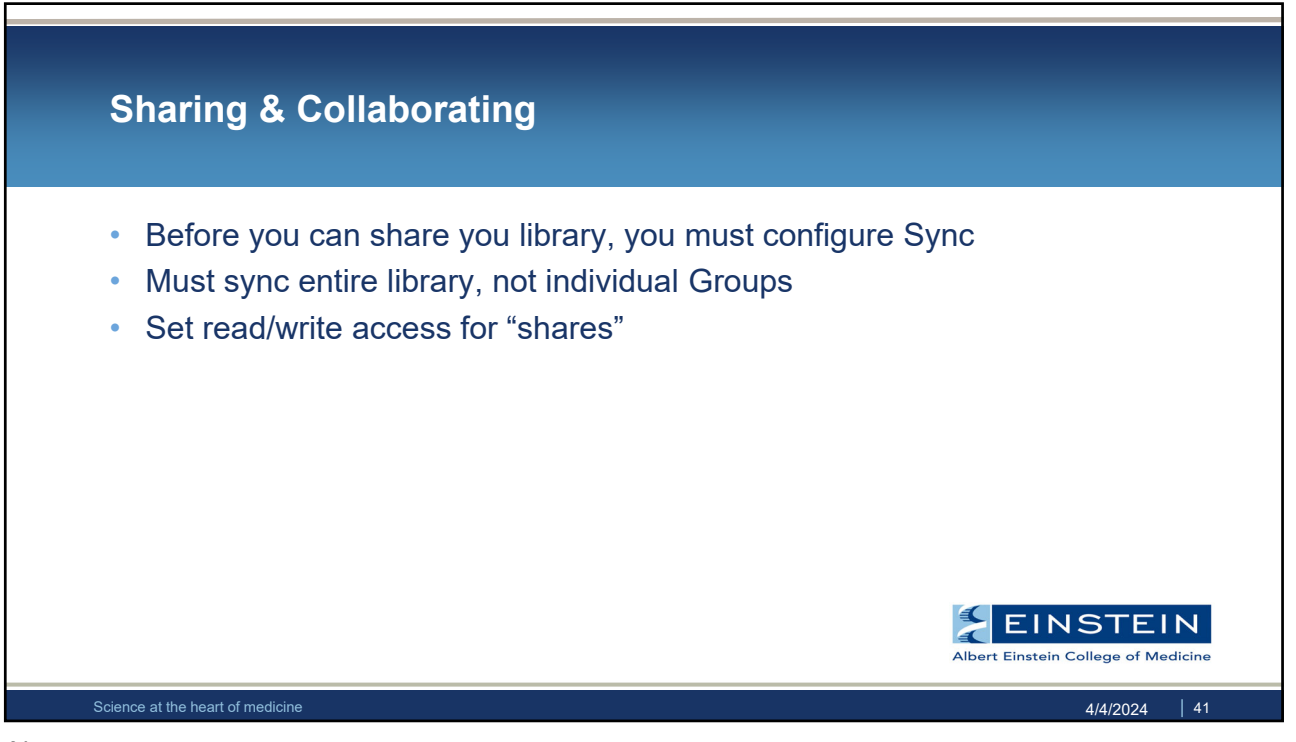

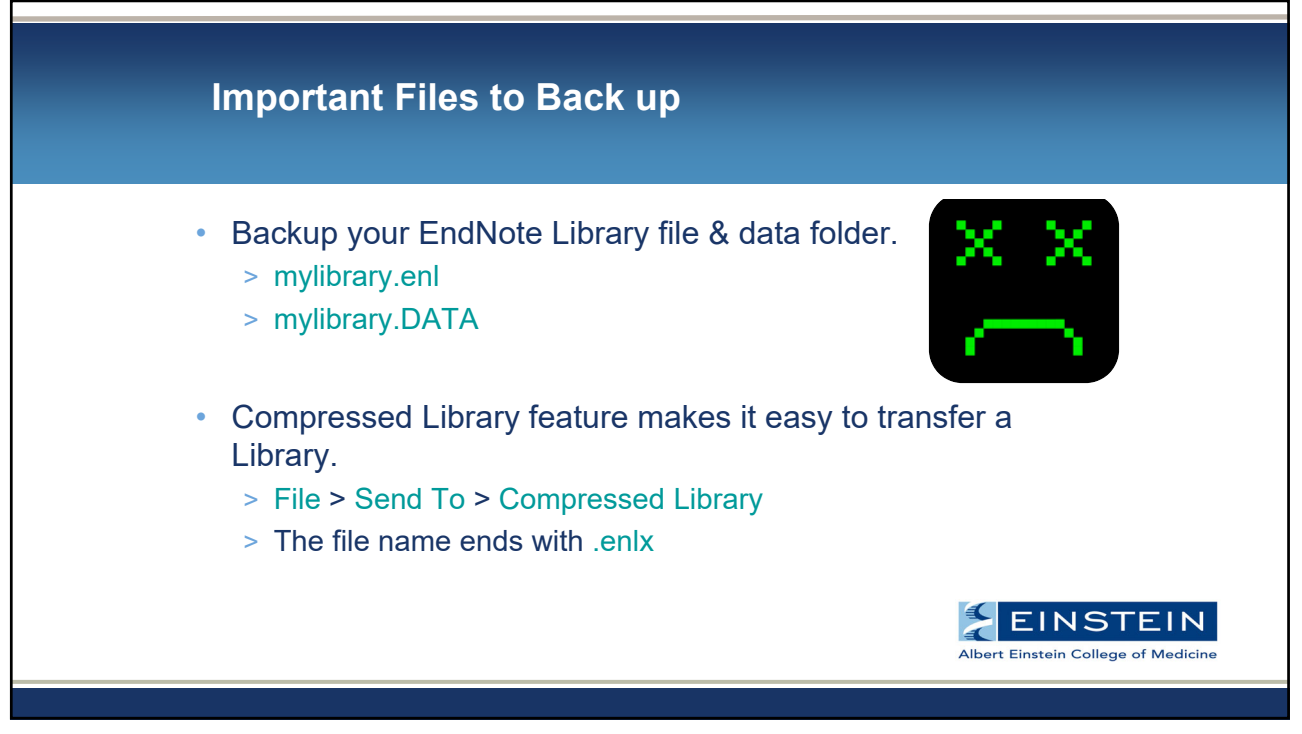

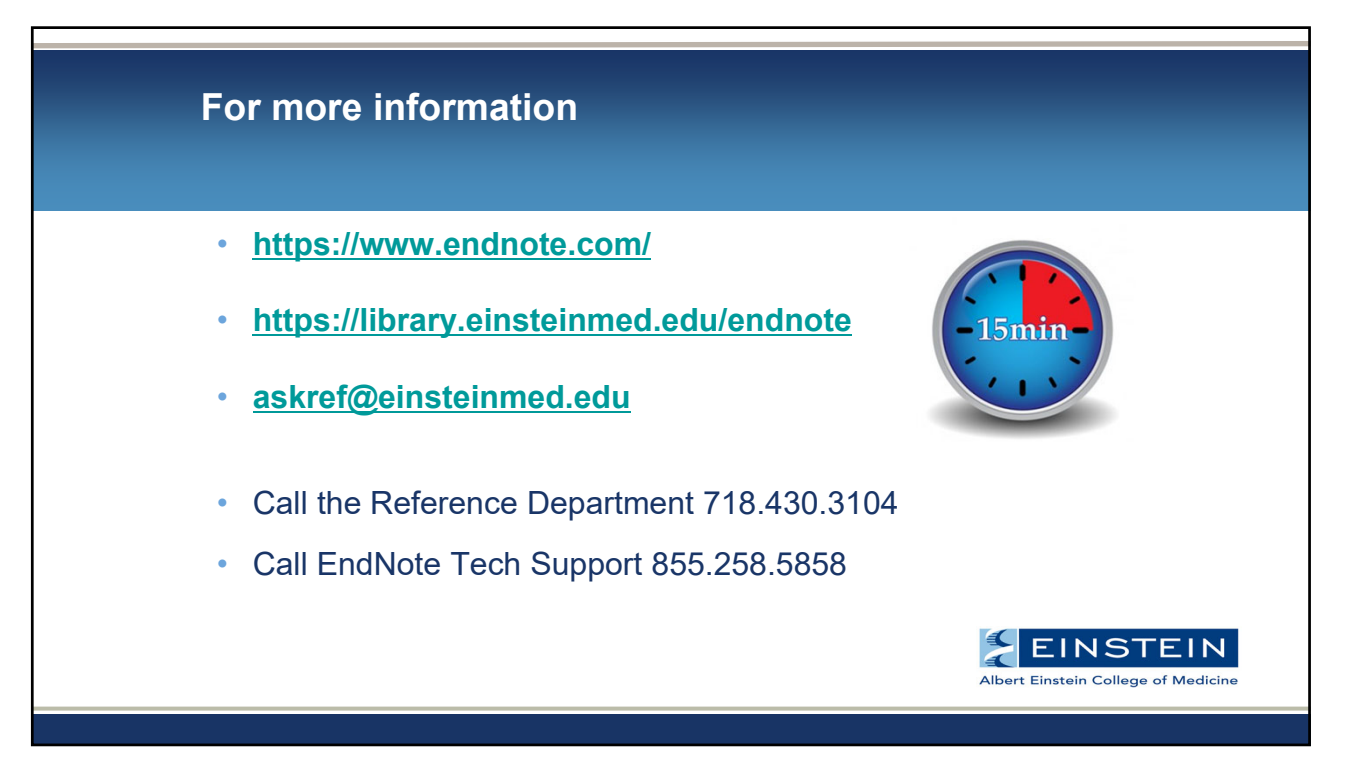

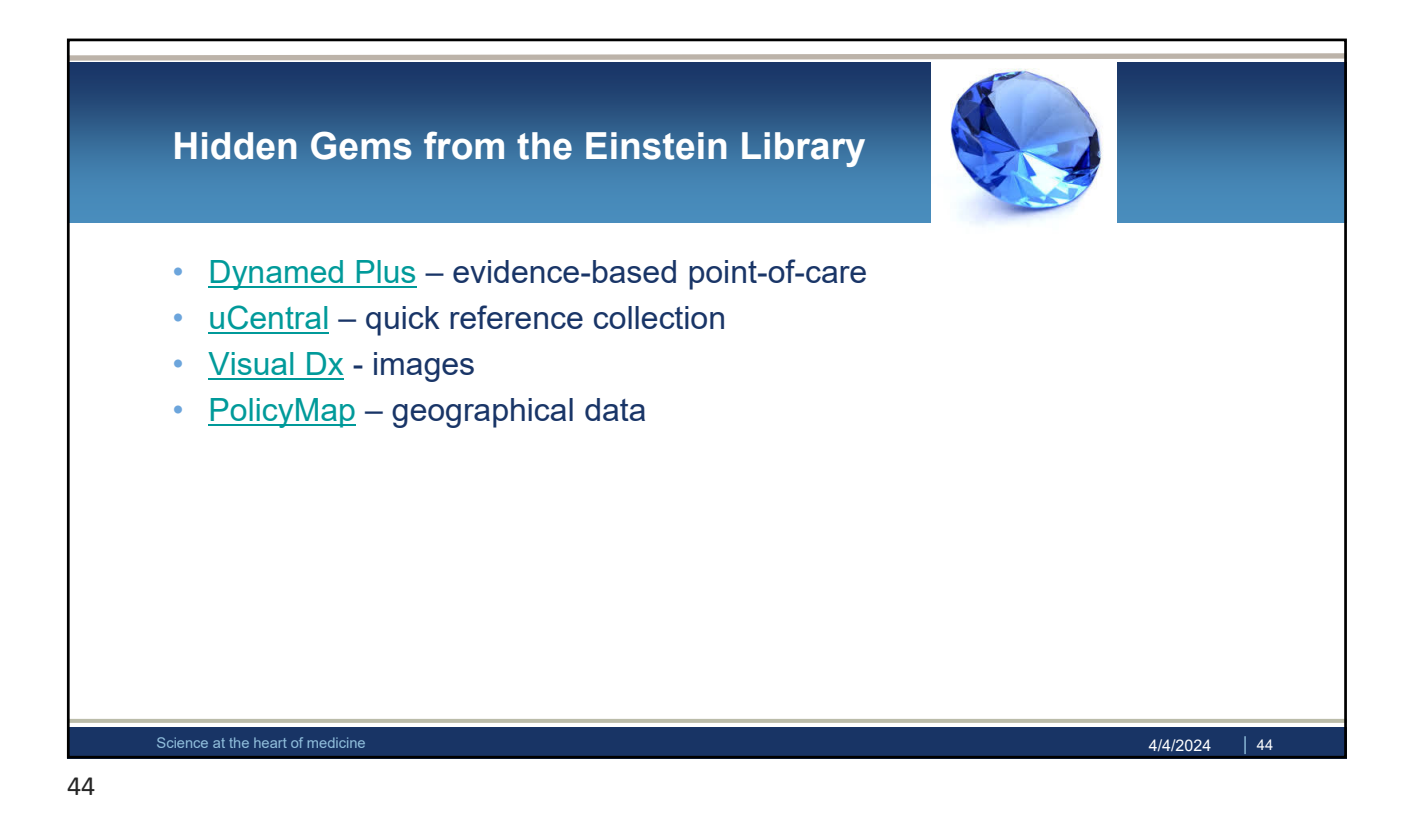

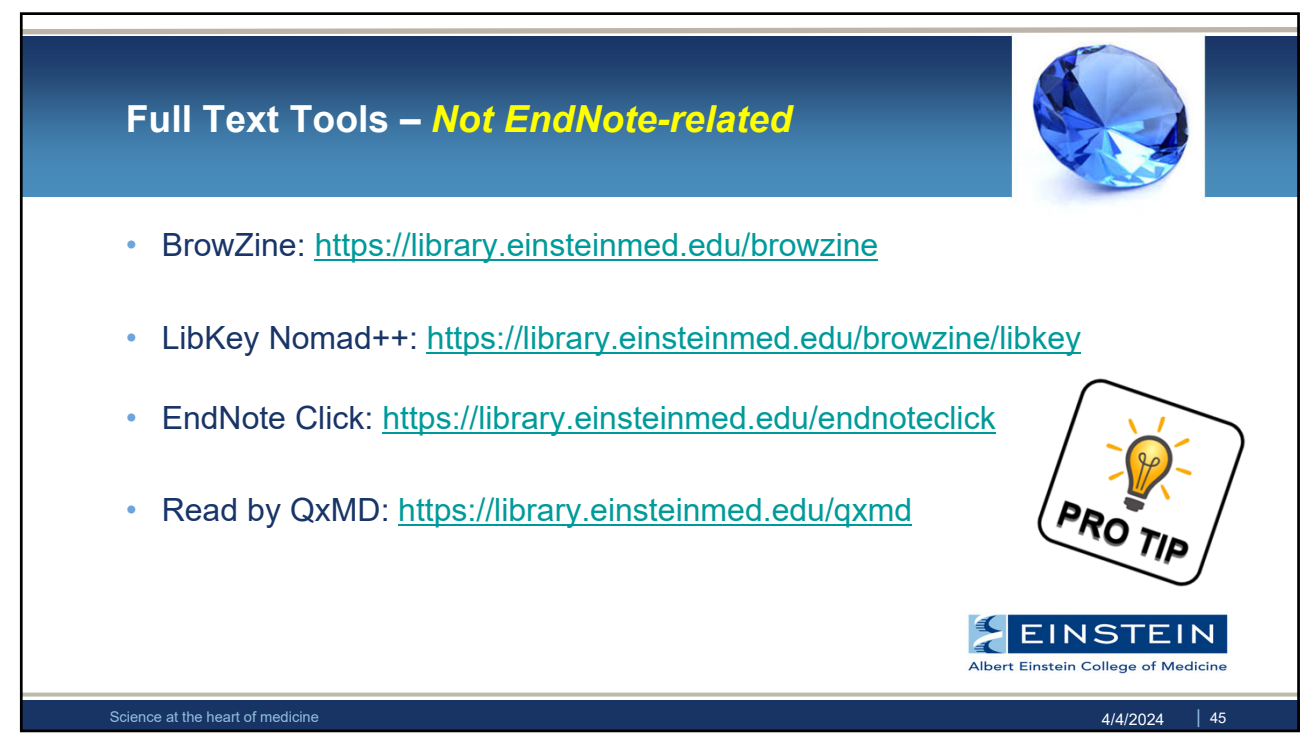